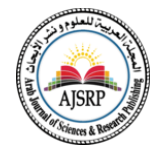

# **Design E-learning Environment Based on Learning Platforms and its impact on Achievement and Developing Digital Citizenship Skills in the Computer course for Middle school students**

### **Mrs. Manal Rabeh Alhejaili**

King Khalid University | KSA

**Received**: 04/12/2022

**Revised**: 15/12/2022

**Accepted**: 24/01/2023

**Published**: 30/05/2023

\* Corresponding author: [Manalalhejaili@hotmai](mailto:Manalalhejaili@hotmail.com) [l.com](mailto:Manalalhejaili@hotmail.com)

### **Citation**: Alhejaili, M.

R. (2023). Design Elearning Environment Based on Learning Platforms and its impact on Achievement and Developing Digital Citizenship Skills in the Computer course for Middle school students. Journal of Educational and Psychological Sciences,  $7(17)$ , 22 – 50. [https://doi.org/10.26389/](https://doi.org/10.26389/AJSRP.L041222) [AJSRP.L041222](https://doi.org/10.26389/AJSRP.L041222)

2023 © AJSRP • National Research Center, Palestine, all rights reserved.

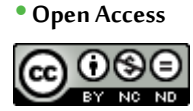

This article is an open access article distributed under the terms and conditions of the Creative Commons Attribution (CC BY-NC[\) license](https://creativecommons.org/licenses/by/4.0/)

**Abstract:**The aim of the current research is to find out the effect of designing a cartoon learning environment based on learning platforms on achievement and the development of self-learning skills in mathematics for first year secondary school students. The research used the experimental method; To achieve this goal, an electronic learning environment was designed based on the Microsoft Teams learning platform." An achievement test and a scale for self-learning skills were prepared, and the research sample included (50) female students from the first year of secondary school in the Wadi Al-Far'a sector of the Madinah Region, the Education Office of West Al-Madinah Al-Munawwarah, The research sample was divided into two groups: The first was an experimental group of (25) students who studied using an electronic learning environment based on the "Microsoft Teams learning platform", and the other was a control group consisting of (25) students who studied using an electronic learning environment based on the "My School" learning platform, and statistical methods were used, Pearson correlation coefficient. And the Shapiro test and the t-value test, and the results of the research resulted in a statistically significant difference at the level (0.05) between the mean scores of the students of the experimental and control groups in the post-application of the achievement test in favor of the experimental group, and there was no statistically significant difference at Level (0.05) between the mean scores of the students of the experimental and control groups in the post application of the self-learning skills scale.

**Keywords:**E-learning Environments, Learning Platforms, Achievement, Self-education.

#### **ِيمز) وفت ت ِة مايكروسُ <sup>ة</sup> قائمٍة على ِمنصَّ م إلكتروني عل ِة ت بيئ )Microsoft Teams تصميم َّ ُّ َ ُ هارا ِت التعلم الذاتي في مادة الرياضيات ِة م مي ن ها على التحصيل وت وأثر َ ْ َ ُ**

**أ. منال رابح الحجيلي**

جامعة امللك خالد بأبها | اململكة العربية السعودية

ׇ֦ **المستخلص:** هدف البحث الحالي إلى معرفة أثر تصميم بيئة تعلم إلكترونيَّة قائمة على منصات التَّعلم على التَّحصيل وتنمية مهارات َّ َّ التعلم الذاتي في مادة الرباضيات لدى طَّالبات الصف الأول ثانوي، وقد استخدم البحث المنهج التَّجريبي؛ ولتحقيق هذا الهدف تَّم َّ َّ ِ<br>ا نصميم بيئة تعلم الكترونيَّة قائمة على منصة التعلم مايكروسفت تيمز". وتم إعداد اختبار تحصيلي ومقياسا لمهارات التعلم الذاتي، َّ وشملت عينة البحث (50) طالبة من طالبات الصف الأول ثانوي بقطاع وادي الفرع التابع لمنطقة المدينة المنورة مكتب تعليم غرب المدينة المنورة، قسمت عينة البحث إلى مجموعتين: الأولى تجريبيَّة عددها (25) طالبة درست باستخدام بيئة تعلم الكترونيَّة قائمة على َّ َّ "منصة التعلم مايكروسفت تيمز"، والأخرى ضابطة تكَّونت من (25) طالبة درست باستخدام بيئة تعلم الكترونيَّة قائمة على منصة ۔<br>ع َّ التعلم "مدرستي"، وتم استخدام الأساليب الإحصائيَّة معامل ارتباط بيرسون واختبار "شابيرو" واختبار قيمة (ت)، وقد أسفرت نتائج َّ البحث عن وجود فرق ذو دلالة إحصائيَّة عند مستوى (0.05) بين متوسطي درجات طالبات المجموعتين التَّجربِيَّة والضابطة في َّ َّ َّ النَّطبيق البعدي للاختبار التَّحصيلي لصالح المجموعة التَّجربِبيَّة، وعدم وجود فرق ذو دلالة إحصائيَّة عند مستوى (0.05) بين متوسطي َّ َّ َّ َّ َّ درجات طالبات المجموعتين التَّجريبيَّة والضابطة في التَّطبيق البعدي لمقياس مهارات التعلم الذاتي. َّ َّ َّ َّا**لكلمات المفتاحية**: بيئات التَّعلم الإلكترونية، منصة التعلم مايكروسفت تيمز، التَّحصيل، التعلم الذاتي. 

## **املقدمة.**

يشهد العصر الحالي تقدما هائلاً في مجال تكنولوجيا المعلومات والاتصالات؛ إذ يتميز بتطورات سريعة ً ومتالحقة، جعلت التقدم التقني واملعلوماتي مـن أهم معامله؛ وأصبح اسـتخدام التكنولوجيا في التعليم مطلبا مهما، وأمرا ضروريا، تسعى املؤسسات التربوية لتحقيقه، بما يتناسب مع إعداد املتعلم القادر على التكيف والتوافق مع هذه التطورات باعتماد أساليب وطرق جديدة تعتمد على توظيف مستحدثات تكنولوجية تثيردافعيتهم.

والتعليم اإللكتروني في اململكة العربية السعودية انيثق من »رؤية 2030«، كخطة مستقبلية للتعليم فتم ֦֧֦֧֦֧֦֧֦֧֦֧֦֧ׅ֦֧ׅׅ֜֓֡֓֡֡֓֡֬֜֓֡֬֓֓֞֡֡֬֓֓֞֡֬֓֓֞֡֬֓֓֡֬֓֓֞֡֬֓֓֞֡֬֬֓֓֞֬֓֓֬֓֓֬֬֓֓֞֬֓֓֬ إنشاء المركز الوطني للتعليم الإلكتروني، مركز مستقل تأسس بقرار من مجلس الوزراء الموقّر رقم (35) عام 2017، بهدف تعزيز الثقة في التعليم اإللكتروني، وتمكين تكافؤ فرص الوصول إلى التعليم اإللكتروني مدى الحياة، وريادة الابتكار المستدام في التعليم الإلكتروني، لتحقيق الوصول إلى تعليم إلكتروني موثوق ومتاح للجميع، و إدارة التعلم الإلكتروني بالوزارة تساعد على التخطيط ودعم مواكبة هذا التقدم الإلكتروني وإنجاحه بالجودة المطلوبة. (المركز الوطني للتعليم الإلكتروني، 2021)

ونظرا لتداعيات جائحة كورونا "كوفيد19-" التي ضربت العالم ولضمان استمرار العملية التعليمية بنجاح تام أثناء هذه الظروف االستثنائية، تمكنت وزارة التعليم من أداء مهمتها واستمرار عملية التعليم والتعلم من خالل نظامي التعليم الإلكتروني والتعليم عن بُعد من دون توقف حتى أثبتت قدرتها وكفاءتها. (وزارة التعليم، المملكة ُ العربية السعودية، 2021(

وكان من أهم القرارات والأولويات التي اتُّخِذت وضعُ روابط بين الطالب والمعلم وذلك من خلال تجربة ُ ُّ مدرسة افتراضية باستخدام منصة مُصمَّمة خصيصاً تسمى "مدرستي" ومِنصة أخرى مساندة لها وهي "مايكروسوفت ۔<br>آ َّ ؚ<br>؞ ًنيمز" (الأكثر شيوعا واستخداماً في التعليم عن بعد في المملكة العربية السعودية).

ولقد عرفها داردكه )2020( على انها "تطبيق رقمي في بيئة السحابة اإللكترونية لـ365OfficeMicrosoft القائمة على استخدام اإلنترنت، يتيح للمعلمين إنشاء فصول دراسية تعاونية التي توفر لهم املحادثات واملحتوى التعليمي وامللفات والواجبات واالختبارات والتطبيقات الضرورية في مكان واحد للعمل معا لخلق بيئات تعلم افتراضية فعالة".

وفي الواقع استطاعت وزارة التعليم في المملكة في هذه الفترة من تأهيل المعلمين وتطوير قدراتهم ومهاراتهم التقنية بتقديم الدورات والبرامج ووضع الفيديوهات التعليمية املختلفة لطرق استخدام املنصات التعليمية وكيفية تقديم التعليم عن بعد بفاعلية واستخدام التقنية بمهارة، بل ويتعداها ليكون مصممًا لبيئة تعليمية تقنية، ً<br>م وبرامجها، ومطورًا لها أيضًا. ِ<br>;

وقد لاحظنا كمعلمين وأولياء أمور بأن تجربة التعليم الرقمي والتعليم عن بعد قد أدت إلى توثيق الأواصر بين الطالب واملعلمين، وأن معظم الطالب قد حصلوا على مهارات في املعرفة الرقمية، وأصبحوا يستعملون أجهزتم اإللكترونية ويحرصون على تشجيع أنفسهم وإظهارقدراتهم وزيادة دافعيتهم على التعلم الذاتي آخذين زمام املبادرة من أجل التخطيط والحصول على مصادر المعرفة والمعلومات بأنفسهم، باذلين جهدا واعيًا للاتصال بمعلميهم بشكل ً متزامن أو غيرمتزامن؛ لديهم أساليب للتفاعل مع أقرانهم ومعلمههم خصوصا مع اعتماد تقسيم الفئات بين حضور وغياب للطالب.

وأشارت العديد من الدراسات ومنها دراسة (2007 ,Dabbagh (إلى أن مفهوم الذاتي للمتعلم عبر التعلم عن بعد مؤشر رئيس للنجاح ويحقق النتائج التعليمية املرغوب فهها، ويميل املتعلمين الذين يتمتعون بمركز تحكم داخلي إلى أن يكونوا أكثر نجاحا في بيئة التعلم عن بعد، ولكي يحقق التعلم عن بعد أهدافه يجب أن يكون املتعلمون على استعداد للتخلي عن االعتماد الكامل على املعلم في الحصول على املعلومة، وأخذ زمام املبادرة األساسية لتخطيط وتنفيذ وتقييم تجارب التعلم الخاصة بهم. وبرى (Ezell, 2013) أن تشجيع التعلم الذاتي بين المعلمين والمتعلمين أحد طرق تحسين التدريس والتعلم، ويقدم فرصاً أكثر مرونة للتعلم مدى الحياة، لذلك يجب أن يمارس المتعلمون ۔<br>آ أساليب التعلم الذاتي من خالل تحديد أهدافهم وأغراض تعلمهم بدال من االعتماد الكامل على املعلمين.

وتعد منصة Teams Microsoft التفاعلية إحدى منصات التعلم اإللكتروني التفاعلية التي تستند على مبادئ النظرية االتصالية التي قدمها سيرأاك (Siirak, 2012 (فنظرية التعلم االتصالية تتوافق مع احتياجات القرن الحادي والعشرين وتتشابه مع النظرية البنائية في التأكيد على التعلم االجتماعي، وإتاحة الفرصة للمتعلمين للتواصل والتفاعل فيما بينهم أثناء التعلم. وتؤكد النظرية االتصالية على التعلم الرقمي عبر الشبكات، واستخدام أدوات تكنولوجيا الحاسوب والإنترنت في التعليم من اجل زبادة حصيلة التحصيل الدراسي للطلبة في جميع المواد الدراسة وخاصة الرياضيات(عبدالمولى،2014).

وتحتل الرياضيات مكانة متميزة بين املجاالت املعرفية األخرى، ملا لها من تطبيقات متعددة ومتنوعة وقيم جمالية متمثلة في تناسقها وترتيب وتسلسل الأفكار فيها، وقد غزت الرياضيات اليوم جميع فروع العلوم المختلفة وأصبحت تشكل أحد مقوماتها الأساسية (العبدلي، 2006).

فضلاً على ما سبق أشارت العديد من الدارسات التي تناولت المنصات التعليمية، كدارسة شجراوي (2017) ً ودارسة الجربوي (2017) ودارسة السرور (2016) ودارسة الونوس (2017) ووازرة التربية والتعليم في الاردن؛ إلى توجيه التكنولوجيا في العملية التدريسية خصوصاً في الرياضيات، وأشارت إلى وجود أثر المنصات التعليمية ً<br>آ االلكترونية في تنمية مهارات البحث عن املعلومة، وزيادة في االهتمام باملقررات اإللكترونية مفتوحة املصدر؛ وذلك لدورها في توفيرمصادرالتعليم بال حدود.

وبما أن الرياضيات من وجهة نظر كثير من املربين واملهتمين بتدريسها مادة مهمة لتنظيم األفكار وفهم املحيط الذي نعيش فيه، وهي تنمو وتزداد وتتطور من خالل خبراتنا الحسية في الواقع واحتياجاتنا ودوافعنا املادية، فإن الحفظ والتلقين السترجاع املعلومات غيركافيين لحل املشكالت الرياضية التي تواجه الطلبة خصوصا مع ثورة املعلومات وتكنولوجيا االتصال والعوملة؛ لذلك البد من تنويع املواد التعليمية بحيث ال تقتصر على الكتاب التقليدي كوعاء وحيد للمعرفة، بل يتعداه لخلق بيئات تعليمية إلكترونية تدعم العملية التعليمية، وتحولها من طور التلقين إلى طور اإلبداع والتفاعل، وتعمل على تنمية املهارات املختلفة التي تتطلب في تنميتها إيجاد املتعلم الذي يستطيع أن يصل إلى املعلومة بكل يسروسهول.

وهكذا تعد استراتيجية التدريس املعتمدة على منصة التعلم اإللكترونية مايكروسفت تيمز أداة فعالة في تحسين العملية التعليمية، حيث تشبع حاجات املتعلمين، وتزيد دافعيتهم للتعلم، وتجعل عملية التعليم ممتعة ومثيرة، وتساعدهم في تطوير مهاراتهم العقلية العليا مثال: البحث، االستنتاج، واالستنباط، واإلبداع، وحل املشكالت إضافة إلى إسهامها في تحسين مهاراتهم االجتماعية والتكنولوجية، وإتاحة بيئات تعلم غير تقليدية تتسم باملرونة، والمتعة والإثارة .

واستنادًا إلى ما تم تناوله حول مميزات المنصات التعليمية كونها وسيلة سهلة الاستخدام وتطال جميع ً الفئات العمرية يبرز هنا التساؤل حول أهمية توظيف املنصات التعليمية في تعليم الرياضيات والتغلب على التحديات في هذا املجال، وهذا ما نحاول الكشف عنه خالل البحث في أثر استخدام بيئة تعليمية إلكترونية قائمة على منصة مايكروسوفت تيمز Microsoft Teams وتأثيرها على التحصيل الدراسي، وتنمية مهارات التعلم الذاتي، والكشف عن تصورات الطلبة في املرحلة الثانوية حول تنمية هذه املهارات واستمرارها حتى بعد تخطي جائحة كورونا.

## **مشكلة البحث:**

الذي يعمل في املجال التربوي والتعليمي، ويراجع نتائج االختبارات الدولية التي يتم عقدها بشكل دوري كاختبار (Pisa) وغيرها يلاحظ وجود تدني واضح في تحصيل الطلبة في مادة الرباضيات وعدم امتلاكهم لمهارات حل املشكلة باإلضافة إلى وجود اتجاهات سلبية نحوها، وقد أظهرت العديد من الدراسات وجود اتجاهات سلبية نحو تعلم الرباضيات من قبل طلبة المدراس كدراسة كل من قرواني (2012) ودراسة علي (2008) وبالتالي فإن الاتجاهات السلبية من شانها أن تؤثر سلبا على تحصيل الطلبة نحو تعلم الرياضيات، كما وضح خان )2005 ،Khan )أن متطلبات وأوليات التعلم تختلف من متعلم آلخر لذلك ال بد من استخدام مزيج من أدوات واستراتيجيات التعليم للحصول على محتوى مناسب في الشكل املناسب وللمتعلم املناسب.

ومادة الرباضيات قد تكون نوعاً ما صعبة على الطلاب، ولهذا يقع عبئ كبير على المعلم خلق جو من التفاعل ً<br>آ والمشاركة بينه وبين طلابه، وأن يسعى جاهداً لاكتساب مهارات تساعده وتجعله معلم متميز ومبدع حتى يغير الفكرة ً<br>آ السائدة عند طالبه ويجعلهم محبين ملادة الرياضيات ومندفعين ومتحمسين لتعلمها، كما أن عليه الحرص على التنوع واإلبداع في طرق التدريس.

فالتعلم الإلكتروني والتعليم عن بعد يعتبر بداية مرحلة جديدة بالتعليم كما أنه نظاماً جديداً ومتطوراً، ً<br>آ ً<br>أ ً ويعتمد بشكل عام على استخدام األدوات التعليمية التقنية الحديثة في عملية التدريس والتدريب مع توفر منصات تعليمية وبرمجيات إلكترونية متخصصة مرتبطة بمحافظ تعليمية مزودة بكفاءات عالية املستوى، ومن هنا واجه املعلمين تحديات غيرمسبوقة فرضتها "جائحة كورونا" على املدارس السعودية وهو انتقال االعتماد على نظام التعليم التقليدي القائم على التواصل املباشر إلى االعتماد على نظام التعليم عن بعد الذي يمنح الطالب حرية أكبر في البحث واالعتماد على النفس في الحصول على املعرفة.

وللكشف عن دور املنصات التعليمية وأثرها في التحصيل وتنمية مهارات التعلم الذاتي، تم االطالع على الدراسات التي تناولت المنصات التعليمية، كدراسة حنان الزهراني (2018) بعنوان (أثر استخدام منصة تعليمية في تنمية مهارات التواصل الرباضي لدى طالبات المرحلة في مدينة الباحة)، والتي بينت أن تنمية مهارات التواصل الرباضي من خلال منصة تعليمية إلكترونية كـان لـه أثـر واضح سـاعد في التغلب على الـعديد من الـصعوبات التي قد تحدث داخل البيئة الصفية، بينما ذكر العنيزي (2017) في رسالته بعنوان (فعالية استخدام المنصات التعليمية "Edmodo" لطلبة تخصص الرباضيات والحاسوب)، حيث أن منصة "Edmodo" أول وأكبر منصة اجتماعية بالعالم يستخدمها حالياً أكثر من47 مليون عضو من المعلمين والطلاب، لأهمية تطبيقاته في عمليتي التعليم والتعلم. .<br>آ ً<br>آ

واستناداً لنتائج وتوصيات هذه الدراسات برزت الحاجة إلى إجراء بحث تطبيقي يتناول منصة مايكروسوفت تيمز الستقصاء أثر استخدامها على تحصيل طالبات الصف األول ثانوي وتنمية مهارات التعلم الذاتي لديهن، في مادة الرياضيات مقارنة بالطريقة التقليدية، على أمل أن تكون هذا البحث إضافة مفيدة في هذا املجال.

> أسئلِةُ البحثِ: **ُ َ**

تتحدد مشكلة البحث في السؤالين التاليين:

- -1 ما أثر تصميم بيئة تعلم إلكترونية قائمة على منصة مايكروسوفت تيمز teams Microsoft في التحصيل الدراسي لدى طالبات المرحلة الثانوية في مقرر "الرياضيات"؟
- -2 ما أثر تصميم بيئة تعلم إلكترونية قائمة على منصة مايكروسوفت تيمز teams Microsoft في تنمية مهارات التعلم الذاتي لدى طالبات املرحلة الثانوية في مقرر "الرياضيات"؟

فرضَا البحثِ:

- 1. يوجد فرق ذو دلالة إحصائية عند مستوى دلالة (0.05) بين متوسطي درجات طالبات المجموعة التجربيية )الالتي استخدمن بيئة التعلم اإللكترونية منصة "مايكروسوفت تيمز teams Microsoft )"وطالبات املجموعة الضابطة (اللاتي استخدمن بيئة التعلم الالكترونية منصة "مدرستي" في التحصيل الدراسي لصالح المجموعة التجرييية.
- 2. يوجد فرق ذو دلالة إحصائية عند مستوى دلالة (0.05) بين متوسطي درجات طالبات المجموعة التجربيية )الالتي استخدمن بيئة التعلم اإللكترونية منصة "مايكروسوفت تيمز teams Microsoft )"وطالبات املجموعة الضابطة )الالتي استخدمن بيئة التعلم االلكترونية منصة "مدرستي" في مقياس مهارات التعلم الذاتي لصالح املجموعة التجرييية.

**أهداف البحث:**

المساعدة في معرفة اهم مهارات التعلم الذاتي لطَّالبات المرحلة الثانوية، والمساعدة في علاج َّ الضعف في التَّحصيل الدراسي ومهارات التعلم الذاتي لدى طّالبات المرحلة الثانوية، والتَّعرف الى أثر بيئة تعلم َّ َّ ֦֧֦֧֝ إلكترونيةً قائمة على منصات التَّعلم في رفع مستوى التَّحصيل الدراسي في مادة "الرباضيات "لدى طَّالبات المرحلة َّ َّ َّ ً<br>ا الثانوية، وكذلك تنمية مهارات التعلم الذاتي لدى طالبات املرحلة الثانوية.

# **أهمية البحث:**

- **األهمية النظرية:**
- تتماش ى مع سياسة وأهداف التعليم في اململكة بإدخال فكرة املنهج الرقمي للمقررات ليتناسب مع التطور التكنولوجي.
	- توجيه نظرالقائمين على تدريس الرياضيات بأهمية تصميم بيئات تعلم إلكترونية في تعليم الرياضيات.
- توجيه اهتمام مطوري مناهج الرياضيات نحو تطوير أساليب تعليم الرياضيات باستخدام روابط ورموز QR لتفعيلها في تدريس الرياضيات.
	- تسليط الضوء على الواقع التعليمي الستخدام الرقميات وشبكات الويب داخل مدارس منطقة املدينة املنورة
		- قد يوضح نقاط القوة والضعف في استخدام شبكات الويب في العملية التعليمية.
- قد يسهم في دعم القاعدة المعرفية للطلاب المستهدفين للتعامل الآمن مع شبكات الويب في الأغراض التعليمية بعيداً عن التصفح العشوائي. ا<br>آ
- قد يساعد على إقناع املعلمين باستخدام التكنولوجيا الرقمية في التدريس وتعزيز دور شبكات الويب ومحركات البحث في مساندة البيئة التعليمية داخل الصفوف الدراسية.
	- يسلط الضوء على أهم مهارات التعلم الذاتي التي يجب تنمهها لدى املتعلمين.
		- **األهمية التطبيقية:**
		- تصميم بيئات تعلم إلكترونية قائمة على منصات تعليمية مختلفة.
	- تفعيل دور شبكات الويب كبديل للتدريس بالطرائق التقليدية املتبعة في تدريس مادة الرياضيات.
		- تفعيل أنظمة التعلم الذكي S M Lفي تدريس الرياضيات لتعزيزرضا املعنيين.
		- يضع البحث آلية موحدة لتعامل الطالب مع شبكات الوبب بعيداً عن عوامل التشتت المختلفة. ً<br>آ
- من املؤمل أن يوفر هذا البحث قاعدة بيانات تساعد الجهات ذوي العالقة بالتعليم أوالتدريب وتمدهم بالخبرات الالزمة لالستفادة منها ووضعها مادة ضمن مواد الحقائب التدرييية بمجتمعات التعلم املهنية.
- اثراء املكتبة اإللكترونية وغيرها بنتائج تتناول أثر منصات التعلم اإللكترونية على التحصيل الدراس ي وتنمية مهارات التعلم الذاتي في مادة الرياضيات.
- جعل املتعلمين يظهرون قدراتهم ومهاراتهم العلمية األساسية من مالحظة ومقارنة وتصنيف وربط واستنتاج واستقصاء وتطبيق واكتشاف في مادة الرياضات وهي القدرات التي تسهم في تحسين التحصيل الدراس ي لديهم.
	- كما أن املقياس يوفرتغذية راجعة فورية للطلبة تساعدهم على تطويرمهارات التعلم الذاتي لديهم.

**حدود البحث:** 

- ا**لحدود الموضوعية**: وحدة (التحويلات الهندسية والتماثل) من مقرر مادة الرباضيات 1-3، للصف الأول ثانوي، التحصيل الدراس ي في مستويات "بلوم": التذكر، والفهم، والتطبيق، والتحليل، مهارات التعلم الذاتي: املهارات املعرفية والخبرات، املهارات الشخصية، املهارات الدراسية، املهارات الحياتية، املهارات الفنية والعملية.
	- **الحدود البشرية واملكانية**: عينة من طالبات الصف األول الثانوي باملدينة املنورة في اململكة العربية السعودية
		- **الحدود زمانية**: الفصل الدراسي الثالث للعام الدراسي (2022).

**تعريف املصطلحات:**

تم صياغة مصطلحات البحث إجرائياً كالآتي: ً<br>آ

- **بيئات التعلم اإللكترونية (environments Learning-E(**: هي بيئة تعليمية تشاركية إلكترونية يتم تصميمها لعرض محتوى مادة الرياضيات للصف األول ثانوي تحتوي على مصادر وموارد تعليمية ومقرر إلكتروني ونشاطات تعليمية مختلفة تساعد على دعم العملية التعليمية وتبادل املعلومات بين املعلمة والطالبات وبين املعلمة وأولياء األمور وخاصة عند حدوث ظروف طارئة، هدفها تحقيق عملية التعلم بمخرجات ذات جودة عالية.
- **منصة التعليمية مايكروسفت تيمز(platform Learning Teams Microsoft(:** هي منصة تعلم ة تفاعلي َّ إلكترونية للتعليم عن بعد، وأتعتبربيئة تعلم توظف تقنية الويب، وتجمع بين مميزات أنظمة إدارة املحتوى، وبين شبكات التَّواصل الاجتماعي، و تحتوي على مجموعة من الأدوات الخاصة بتخطيط عملية تدريس مادة َّ الرِاضيات، تمكن المعلمة من نشر الدروس والأهداف، ووضع الواجبات، وتطبيق الأنشطة التَّعليميَّة، وإجراء َّ َّ الاختبارات الإلكترونية، وتوزيع الأدوار، وتقسيم الطَّالبات إلى مجموعات عمل، وعقد الاجتماعات عبر الفيديو ِّ والمساعدة على تبادل الأفكار والآراء بين الطَّالبات والمعلمة، كما تتيح لأولياء الأمور التَّواصل مع المعلمة، َّ ۔<br>آ والاطلاع على نتائج بناتهم؛ وتساعد على زيادة التحصيل الدراسي في مادة الرياضيات للصف الأول ثانوي.
- **منصة مدرستي اإللكترونية )sa.madrasati):** هي منصة حكومية إلكترونية، تضم عددا كبيرأا من األدوات التعليمية وتدعم عمليات التعليم والتعلم عن بعد بكفاءة عالية، انشأتها وزارة التعليم فـي اململكـة العربيـة السـعودية " في عام 2020 بسيب الظروف واألحوال التي تمر بها البالد بسيب أزمه انتشار فيروس كورونا "كوفيد 19″، من أجل استقرار وتسهيل العملية التعليمية وتحقيق الأهداف التعليمية للمناهج والمقررات الدراسية لكافة المراحل التعليمية، ودعم وتحقيق المهارات والقيم والمعارف التي يحتاجها الطلاب والطالبات وقد تم تدريب املعلمين علهها، يتم الدخول الهها عبراالنترنت مع آخرين سواء من سطح املكتب أومن تطبيق الجوال.

- **مهارات التعلم الذاتيeducation-Self**: هي املهارات املعرفية، الشخصية، الدراسية، الحياتية والفنية العملية، التي يستخدمها الطالب ليتعلم شيء ما بدافع من ذاته، وتبعا لميوله حيث تنمو هذه المهارات وتتطور عن طربق تفاعله الدائم واملستمرمع املنصة التعليمية واملحتوى العلمي، مع توجيه محدود من املعلم.

# **-2 منهجية البحث وإجراءاته.**

# **منهج البحث:**

اعتمد البحث الحالي على املنهجين التاليين:

- 1. ا**لمنهجَ الوصفي:** الذي من خلاله تَّم وصف مشكلة البحث، وتَّم استخدام هذا المنهج في البحث الحالي **َ** َّ َّ لوصف البحوث والدراسات السابقة وتحليلها. ولاستعراض الأدبيَّات والبحوث والدراسات السابقة في الجانب َّ النَّظري للبحث التي تهتم بمتغيرات البحث المتمثلة في (بيئة التَّعلم الإلكترونية القائمة على منصة َّ َّ مايكروسفت تيمز، والتَّحصيل الدراسي، والتعلم الذاتي). َّ
- 2. **المن**هج التجربي: الذي استخدم لمعرفة أثر المتغير المستقل المتمثل في (بيئة التعلم الإلكترونية القائمة على منصة مايكروسوفت تيمز) على المتغيرين التابعين المتمثلين في (التحصيل الدراسي، و مهارات التعلم الذاتي) لدى طالبات الصف األول ثانوي في ثانوية الفقير باملدينة املنورة، حيث تم تدريس وحدة )التحويالت الهندسية والتماثل) للمجموعة التجريبية باستخدام بيئة التعلم الإلكترونية القائمة على منصة )مايكروسوفت تيمز**(** في حين تم تدريس وحدة )التحويالت الهندسية والتماثل( للمجموعة الضابطة بالطريقة المعتادة من خلال بيئة التعلم الإلكترونية القائمة على منصة التعلم (مدرستي) كما طبق اختيار التحصيل المعرفي للمجموعتين (الضابطة والتجريبية) بعدياً على مجموعتي البحث، وطبقا مقياس مهارات التعلم الذاتي ً للمجموعتين (الضابطة والتجريبية) بعدياً على مجموعتي البحث كما في الجدول (1). ֧֧֧֦֧֧֦֧֧֦֧֧֦֧֦֧֦֧֦֧֦֧֦֧֝֝֟֓֓֝֟֓֓֓֓֜֓֓֜֓֓֓֓֟֓֓֟֓֓֟֓֓֟֓֓<br>׆֧

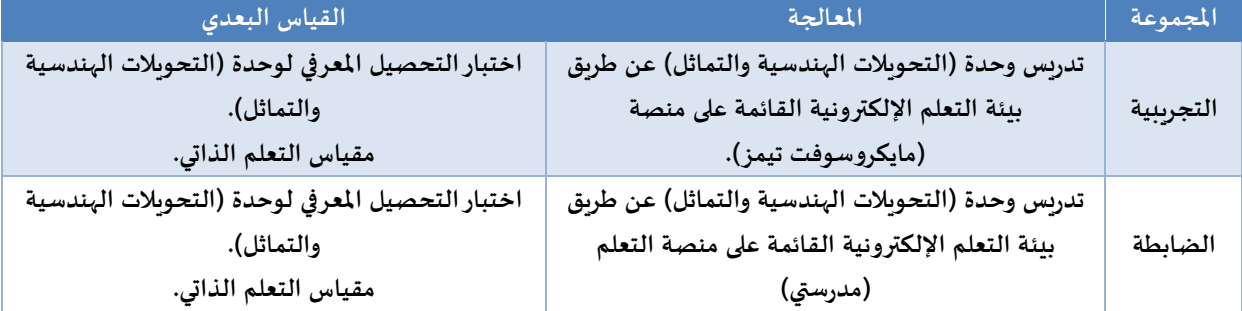

**جدول )1( التصميم التجريبي للبحث**

**مجتمع البحث:**

اشتمل مجتمع البحث على طالبات الصف األول ثانوي الالتي يدرسن في الثانوية األولى بالفقير التابعة لمنطقة وادي الفرع بالمدينة المنورة، للفصل الدراسي الثالث، للعام الدراسي (2022)، وقد بلغ عددهن (50) طالبة موزعين على شعبتين.

**عينة البحث:**

تم اختيار عينة البحث وعددها (50) طالبة من طالبات الصف الأول ثانوي، في الفصل الدراسي الثالث للعام الدراسي 2022، مكونة من شعبتين، إحدى الشعبتين تمثل المجموعة التجريبية وعددها (25) طالبة درست وحدة (التحويلات الهندسية والتماثل) عن طريق بيئة التعلم الإلكترونية القائمة على منصة التعلم (مايكروسوفت تيمز)، والأخرى تمثل المجموعة الضابطة وعددها (25) طالبة درست وحدة (التحويلات الهندسية والتماثل) عن طريق بيئة التعلم الإلكترونية القائمة على منصة التعلم (مدرستي)

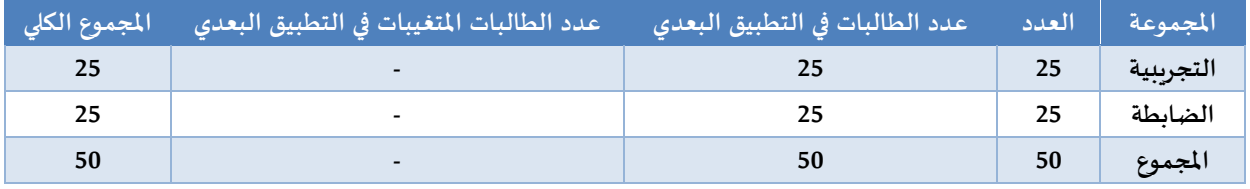

**جدول )2( توزيع أفراد العينة**

يوضح جدول (2) توزيع أفراد عينة البحث على المجموعتين التجريبية والضابطة، بلغ العدد الإجمالي لعينة البحث (50) طالبة مقسمين إلى (25) طالبة للمجموعة التجريبية و (25) طالبة للمجموعة الضابطة حيث إنه لا يوجد غياب فترة التطبيق.

**مواد البحث وأدواته:**

اعتمد البحث على مجموعة من املواد واألدوات لتحقيق أهداف البحث، حيث تم إعداد هذه املواد والأدوات وفق عدد من الخطوات مستدلة بالأدبيات التربوبة ذات الصلة، التي أبانت كيفية اعدادها ثم تم التأكد من صدقها وثباتها وصالحيتها للتطبيق امليداني.

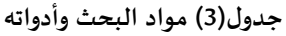

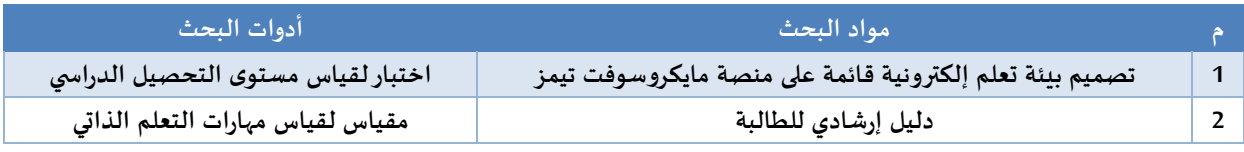

وفيما يلي عرض تفصيلي لخطوات إعداد مواد البحث وأدواته:

**: مواد البحث أوال ً**

المادة الأولى: تصميم بيئة تعلم إلكترونية قائمة على منصة مايكروسفت تيمز Microsoft teams: تم تصميم بيئة تعلم إلكترونية قائمة على منصة التعلم مايكروسوفت تيمز بعد دراسة األدبيات والبحوث التي تناولت كيفية تصميم ومعاييرتصميم بيئات التعلم اإللكترونية كما ذكر في الجزء النظري من هذا البحث وتم اختيار النموذج العام للتصميم (ADDIE )الذي يتضمن خمس مراحل رئيسة هي: التحليل، والتصميم، وتطوير،

والتطبيق، والتقويم. تم استخدام بيئة تعلم قائمة على منصة التعلم هي (منصة مدرستي للمجموعة الضابطة، ومنصة مايكروسوفت تيمز للمجموعة التجربيية)، وقد تم استخدام نظرية التعلم البنائية الاجتماعية لتصميم الوحدة الدراسية وتم تصميم الوحدة الدراسية من خالل النموذج العام للتصميم ADDIEكالتالي:

**-1 مرحلة التحليل Stage Analysis**

تصميم وحدة تعليمية في مادة الرياضيات لطالبات الصف األول ثانوي. حيث تشتمل هذه الوحدة التعليمية على وحدة )التحويالت الهندسية والتماثل( ويتم تدريس هذه الوحدة عن طريق منصة مايكروسوفت تيمز وببلغ الوقت المحدد للتدريس أربعة أسابيع بمعدل خمس حصص بالأسبوع لتدريس كامل المحتوى التعليمي. **األهداف التعليمية العامة Goals Educational General**

من املتوقع أن تكون الطالبة في نهاية هذه الوحدة قادرة على أن:

- -1 ترسم صور أشكال باالنعكاس، أواالنسحاب، أوالدوران، أو التمدد وتسميته.
	- -2 تتعرف على كيفية تركيب تحويلين هندسيين.
	- 3- تعرف التماثل في الأشكال الثنائية الأبعاد والثلاثية الأبعاد.

## **األهداف التعليمية الخاصة Goals Educational Special**

- **Cognitive Goals املعرفية األهداف** أن تكون الطالبة قادرا على أن: 1- توضح مصطلحات مهمة في التحويلات الهندسية (انعكاس- إزاحة-دوران) -2 تشرح كيفية تركيب تحويلين هندسيين. 3- تفسر بعض الظواهر الطبيعية بصورة علمية. -4 تقارن بين خصائص التحويالت الهندسية. -5 استعمال خصائص التشابه والتحويالت الهندسية. -6 اكتشاف تخمينات متعددة حول األشكال الهندسية. -7 ذكر أمثلة على تحويالت هندسية من واقع الحياة. **Skill Goals املهارية األهداف** أن تكون الطالبة قادرا على أن: -1 استعمال األدوات الهندسية وأدوات القياس بشكل دقيق وصحيح. -2 التعامل مع مواقع وبرامج ونماذج حاسوبية كاللوح التفاعلي، االبلت، الجيوجبرا. -3 تركيب مجسمات هندسية بطرق مختلفة. -4 إنشاء أنماط تبليط مختلفة. -5 رسم صور تركيبات هندسية ناتجة عن انعكاس أوإزاحة أودوران. -6 حساب التحويل الهندس ي املتكون من تركيبين بدقة. -7 استنتاج قاعدة تركيب هندس ي موجود بمهارة. **Emotional Goals الوجدانية األهداف** -1 أن تستشعر الطالبة عظمة الخالق بالتأمل بالطبيعية حولها ومالحظة انعكاس األسطح في مسطحات املاء الراكدة.
- -2 أن تتأمل الطالبة محاور االنعكاس ومحاور التماثل بأشياء من الطبيعة مثل أوراق األشجار، والخضروات، والحيوانات، وغيرها.
- -3 أن تالحظ حركات أعضاء الفرق العسكرية وأنواع الخطوات التي ينتقل بها أعضاء تلك الفرق من إزاحة لألمام والخلف.
- 4- أن تستشعر نعمة الله التي هدى الإنسان لاختراعها من برامج وتقنيات تساعد على التواصل والحصول على املعلومات وأداء العمل بطرق سهلة وميسرة.
	- -5 أن تسمي حركة الطائفين حول الكعبة وما هو التحويل الهندس ي املماثل لها.
	- -6 أن تتأمل نمط آثار األقدام على الشاطئ وتربطه بالتفسيرالعلمي من إزاحة وانعكاس.
	- 7- أن تستشعر عظمة الله في تماثل الجسم للمخلوقات الحية رغم تعقيدها حيث تعد صفة مميزة فيه.
- 8- أن تشكر الله على نعمة العلم الذي علمه الإنسان ومن ذلك مثال عملية قسطرة القلب التي تعمل توسعة الشريان الضيق أو املسدود واملمثلة لعملية التحويل الهندس ي التمدد.

**تحليل السياق أو البيئة التعليمية Analysis Context**

# .1 **البنية التحتية والتنظيمية**:

تقع المدرسة جنوب منطقة المدينة المنورة في هجرة تابعة لمنطقة وادي الفرع التابعة لمنطقة المدينة المنورة، تسكنها شريحة متوسطة في (الدخل-المستوى التعليمي للوالدين) والمدرسة عبارة عن مجمع تضم المرحلة المتوسطة والثانوية وتعتبر من الفئة املرتفعة في أعداد الطالبات حيث يبلغ عددهن قرابة الـ 500 طالبة موزعة على ست مراحل دراسية بواقع فصلين لكل مرحلة و بإجمالي اثنا عشر فصلا دراسياً، وبوجد بالمدرسة حسب اللائحة التنظيمية قائدة ً وثالث وكيالت وموجهتان طالبيتان، وعدد املعلمات باملدرسة 35 معلمة جميعهن لديهن القدرة على استخدام التقنية بكفاءة عالية في عملية التعليم.

- **.2 الكفاءات الخاصة باألعضاء املرتبطين بالتصميم:**
- إدارة املدرسة حريصة على استخدام التقنية في اإلدارة وفي كل ما يخدم العملية التعليمية.
- املنهج هو "الرياضيات" للصف األول ثانوي، وهو منهج مطور يواكب التقدم التقني وتم إضافة الباركود في بداية كل درس وإضافة استراتيجيات وأساليب تقويم وربط املحتوى بأمثلة واقعية من الحياة حولنا وإضافة العديد من الصور والرسومات والجداول وأدلة خاصة للمعلمين تحتوي على خطط وإرشادات تدريسية ومخططات للمعالجة والمواد اللازمة للتدريس وإجابات للأسئلة المطروحة ومعامل هندسية ومعامل بيانية وبالحقيقة نسخة املعلم تعتبر نموذج ودليل محكم للغاية.
- املعلمون من املعروف أن معلمي الرياضيات دائما ما يسعون إلى التنوع لخلق جو من اإلبداع املمزوج بالتقنية مثل استخدام السبورة الإلكترونية واستخدام التطبيقات الرباضية وتدربب الطالبات عليها.
	- **.3 املتعلمون واستخدامهم للتقنية:**

المتعلمون هم طالبات الصف الأول ثانوي وعلى ارتباط وثيق بالتقنية من خلال التعامل الدائم مع الأجهزة الذكية والألعاب الإلكترونية والتعلم عن بعد والتعلم الإلكتروني الذي فرضته عليهم ظروف جائحة كورونا من خلال منصة مدرستي في السنة الماضية كاملة وفي الفصل الدراسي الأول والثاني عن طربق التقسيم لمجموعات.

# **.4 تحليل املتعلم Analysis Learners**

خصائص املتعلمين العامة وخبراتهم السابقة ودافعيتهم نحو التعلم:

- أساسيات استخدام التقنية والبرامج الإلكترونية.
	- طرق البحث والاستكشاف في مصادر المعلومات.
- لديهم الدافعية واالستعداد للتعلم بأساليب متنوعة وممتعة.
- االعتماد على الذات في توظيف التقنية في التعليم وفي البحث عن املعرفة.
	- متعاونات ومستعدات الستقبال أي معلومة جديدة واالستفادة منها.
- متميزات في عمل املشاريع وتقديمها سواء كان ذلك بصورة جماعية أوفردية.
	- التعامل مع التطبيقات املكتيية والتعرف إلى البرمجة في مستوياتها الدنيا.

# **القدرات واالحتياجات الخاصة:**

بعض املتعلمين لديهم القدرة على التعلم الذاتي من خالل استخدام التقنية، والبعض اآلخر يحتاج إلى من يقوم بتوجههه، ويوجد عدد قليل ليس لديهم حرص أو شغف للتعلم، كما أن طبيعة استخدام التقنية تحبب الطالب فهها حيث انه ما يتعلمونه يطبقونه ويحتاجونه في حياتهم اليومية كما أن البعض يعاني من الخجل والتأتأة ويمكن للتقنية أن تساعده للتغلب على خوفه.

# **.5 املحتوى التعليمي Analysis Content:**

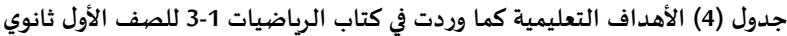

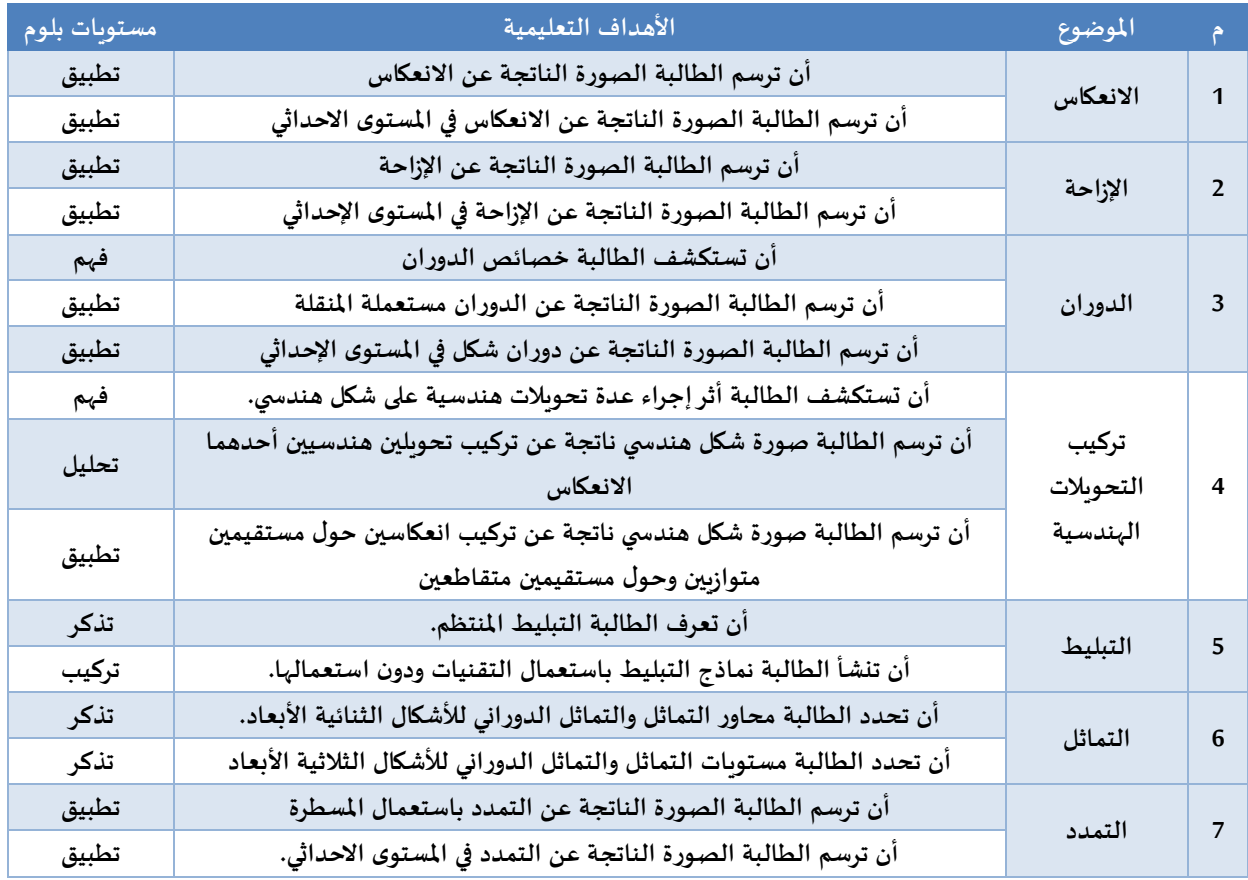

# **-2 مرحلة التصميم Design**

ثم عمل السيناريو، وكذلك االستراتيجيات التعليمية والتحفيزية لتدريس وحدة التحويالت الهندسية والتماثل (الانعكاس-الازاحة- الدوران- تركيب التحويلات الهندسية-التبليط- التماثل- التمدد) عن طريق منصة مايكروسفت تيمزكما في جدول )5(.

**جدول )5( االستراتيجيات التعليمية والتحفيزية لتدريس وحدة )التحويالت الهندسية والتماثل( عن طريق منصة مايكروسفت تيمز**

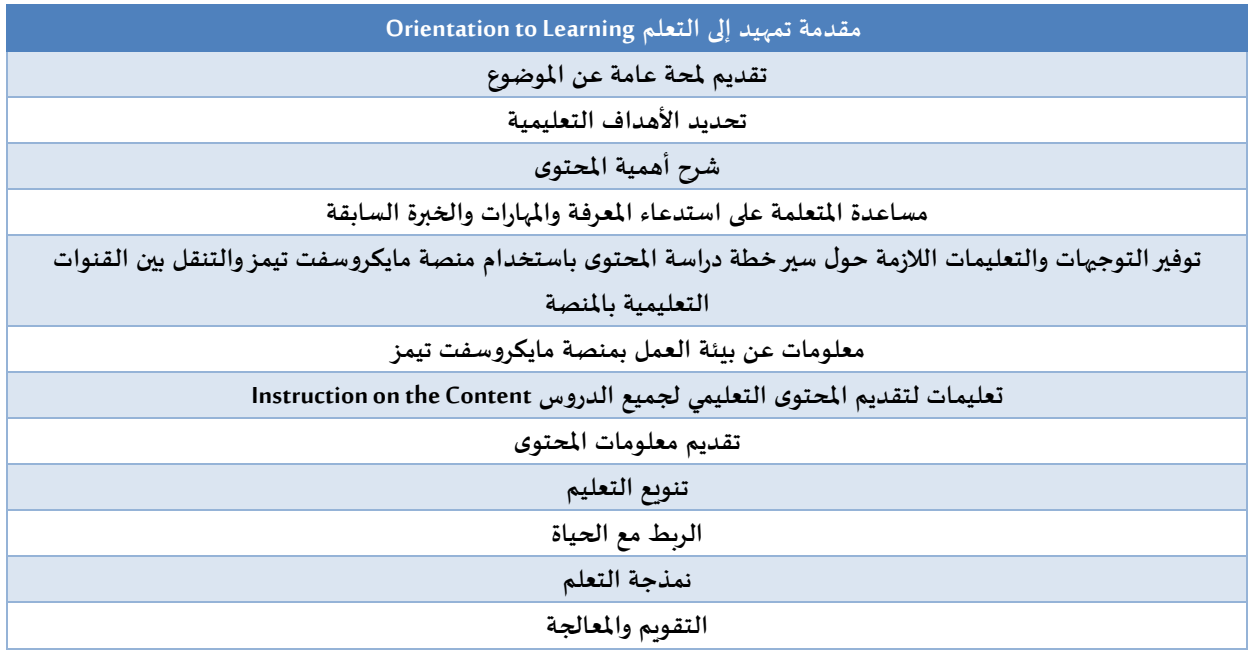

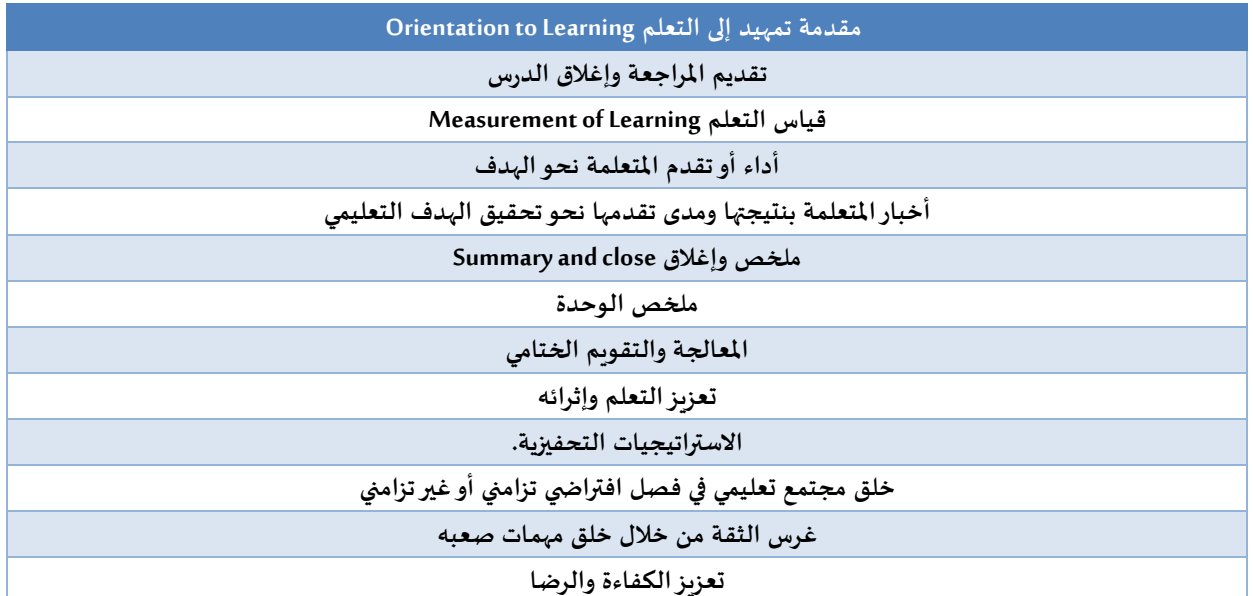

**-3 مرحلة التطوير:**

تم تطبيق التعلم القائم على منصة مايكروسوفت تيمز وذلك بعمل فريق للطالبات وإدراج جميع محتويات الوحدة بصورة قنوات مستقلة (عامة- أهداف – مهام أدائية-واجبات-أنشطة-استفسارات ومناقشات-مصادر ومراجع-مشروع الفصل(.

تم إضافة دروس الوحدة في القناة العامة بصورة مجلدات كل مجلد يحتوي (فيديوهات وعروض بوربوبنت وأوراق عمل تفاعلية وروابط وصور ورسومات مساندة).

يتم عمل فصول افتراضية تزامنية للقاءات مع الطالبات إذا أحتاج األمر عمل فصل افتراض ي.

ولطريقة التسجيل في المنصة وتطبيق الخطوات تم عمل السيناريو كما في الاشكال الآتية.

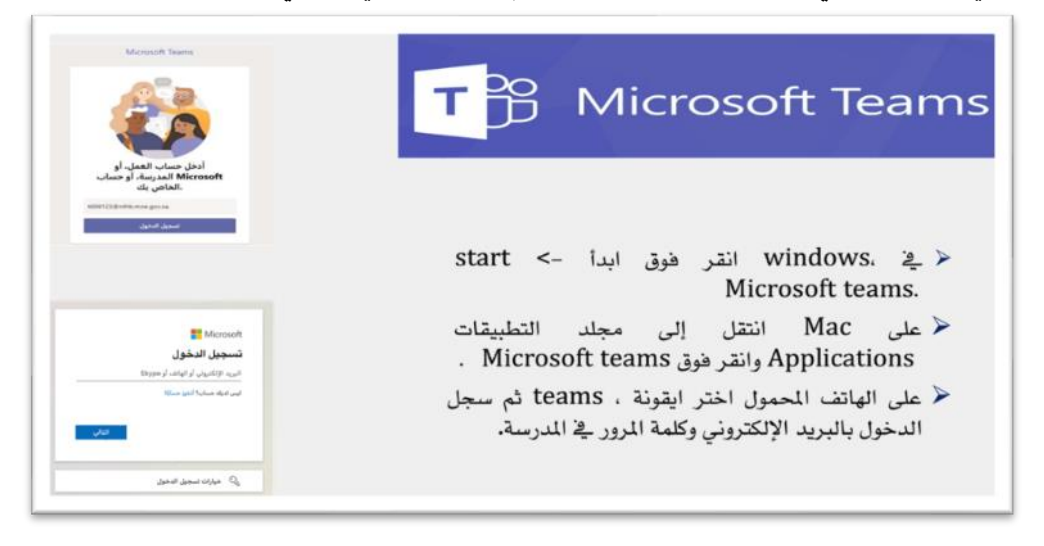

**شكل)1( واجهة تطبيق منصة مايكروسفت تيمز**

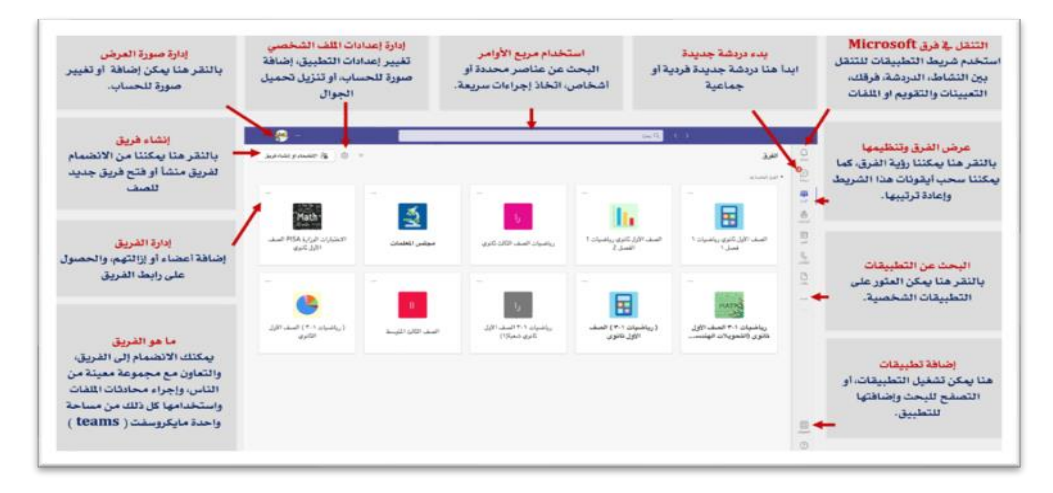

**شكل )2( الصفحة الرئيسية لواجهة منصة مايكروسفت تيمز**

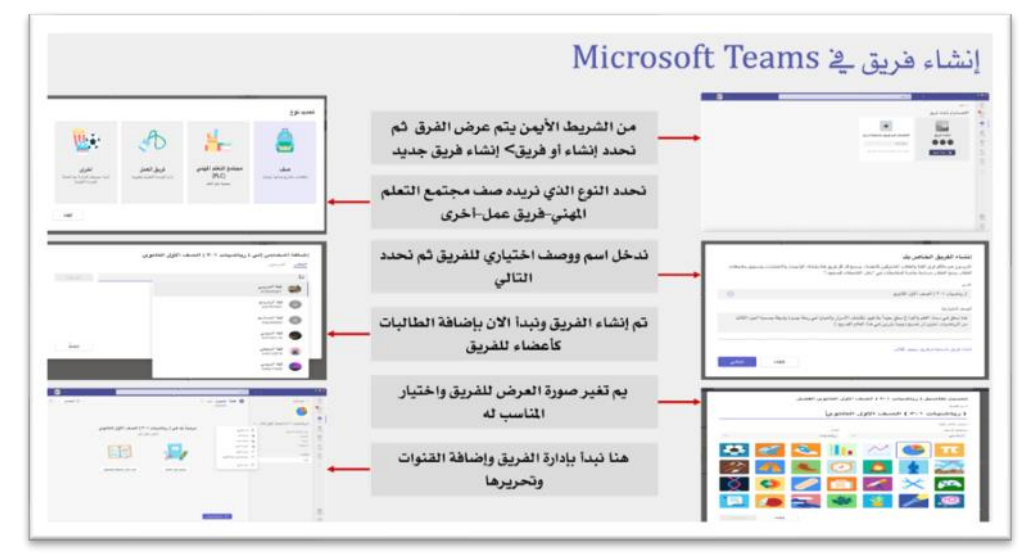

**شكل )3( طريقة إنشاء فريق بمنصة التيمز**

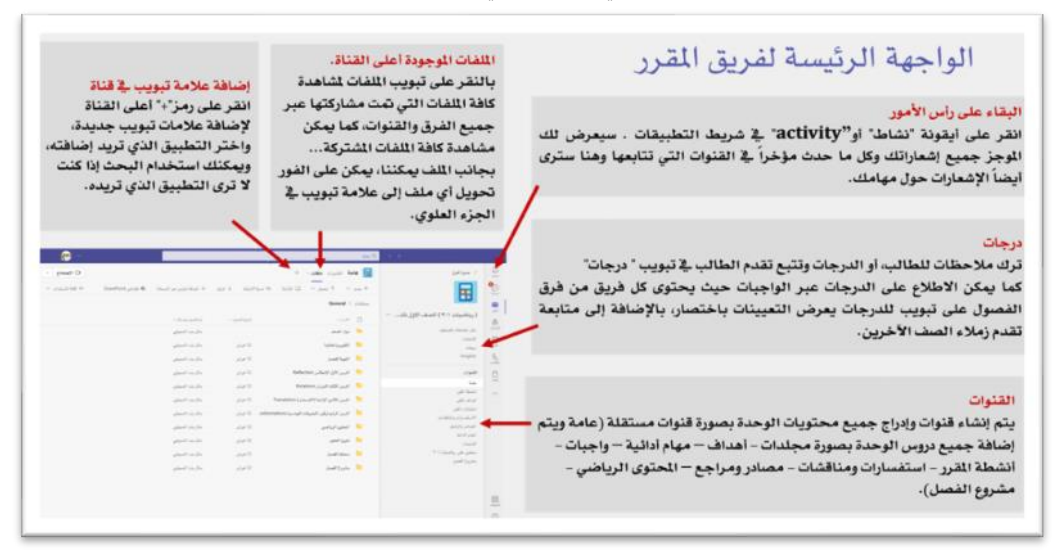

**شكل )4( الواجهة الرئيسة لفريق املقرر**

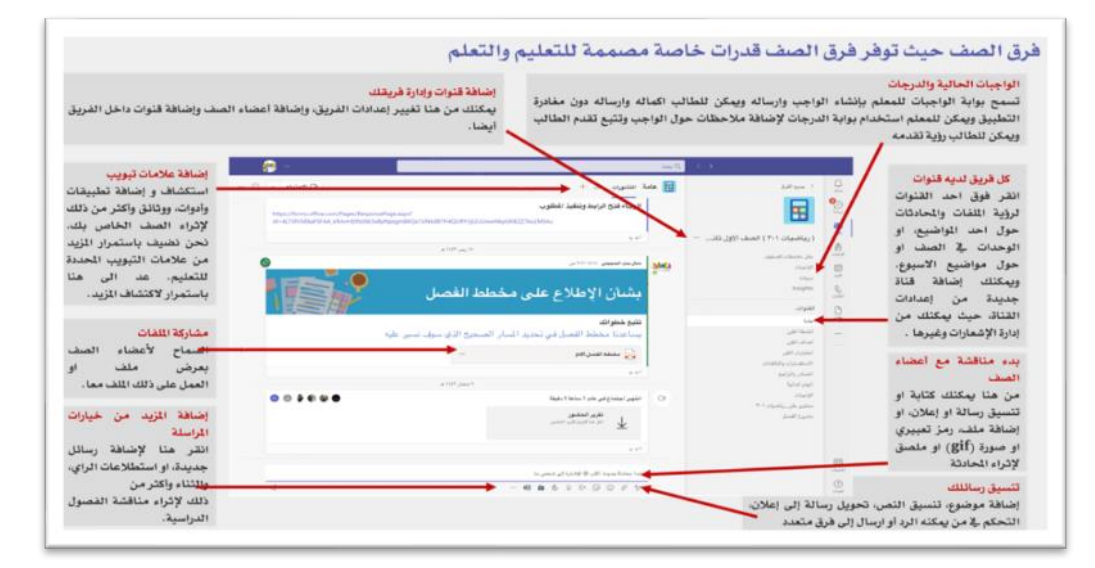

**شكل )5( الوظائف املتاحة للفريق بعد اإلنشاء**

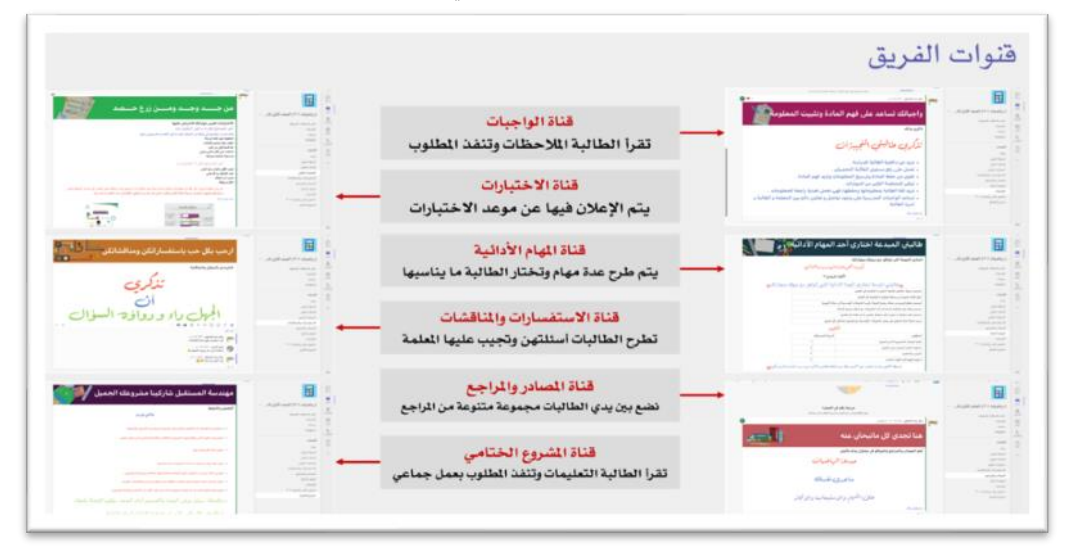

**شكل )6( القنوات املنشأة من قبل املعلم**

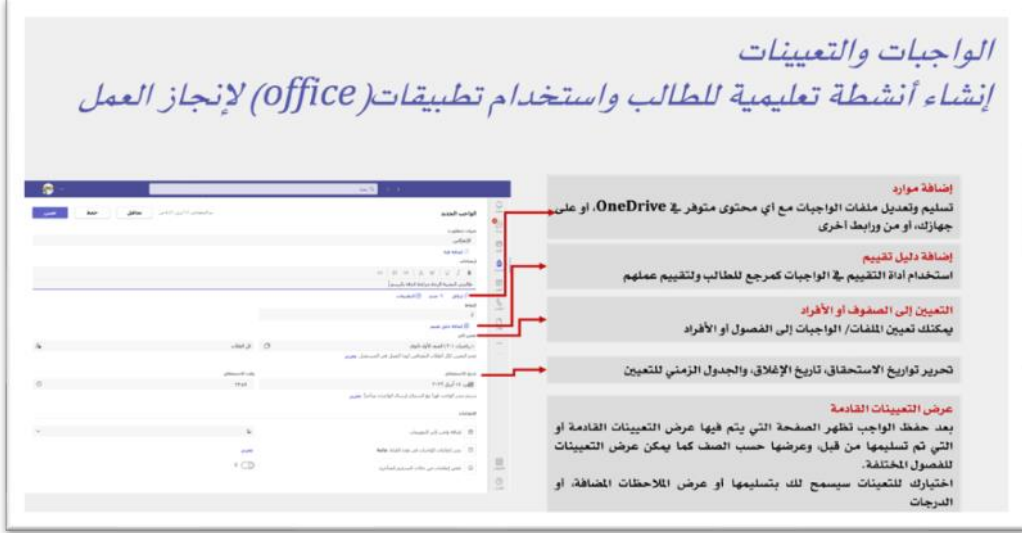

**شكل )7( صفحة إنشاء الواجب واألنشطة التعليمية**

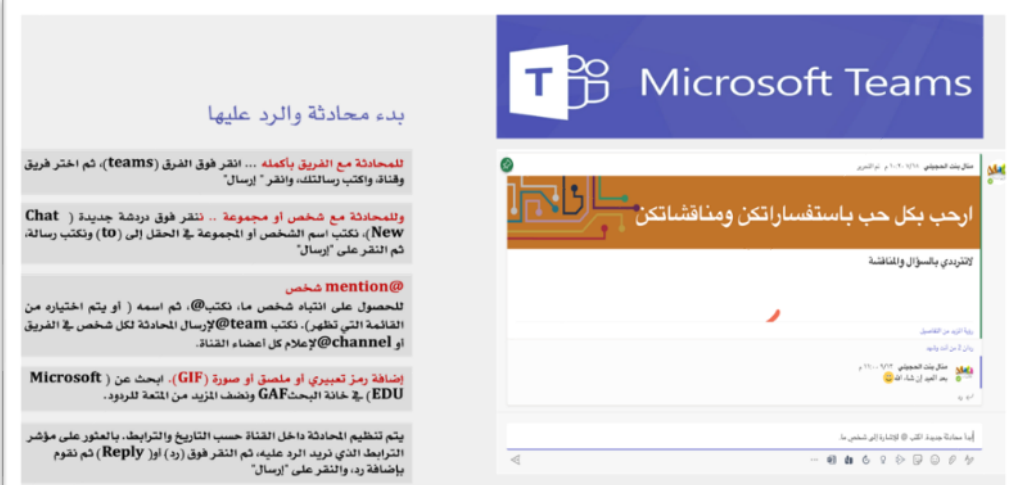

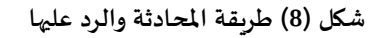

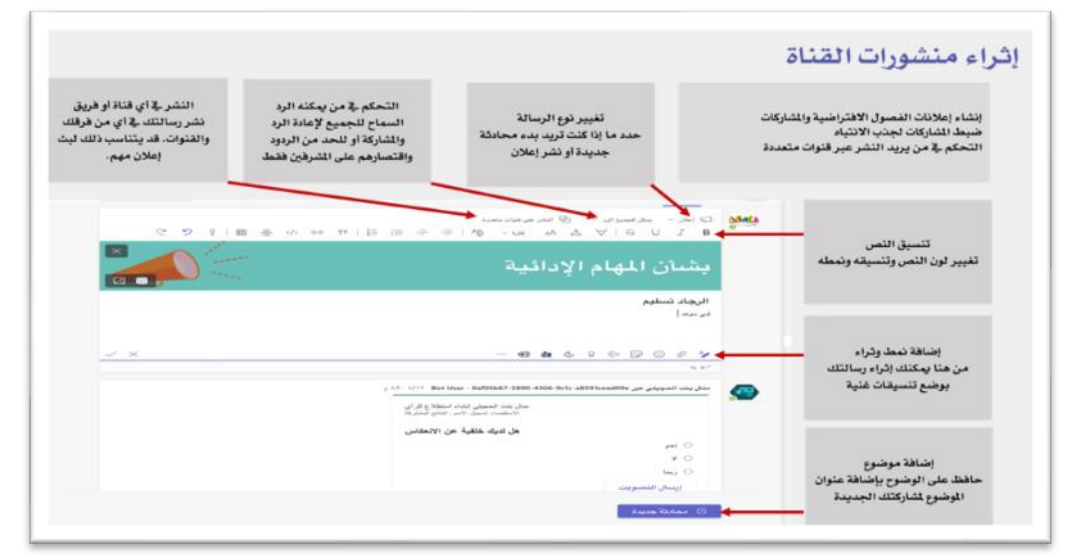

**شكل )9( صفحة إلثراء املنشورات في القناة**

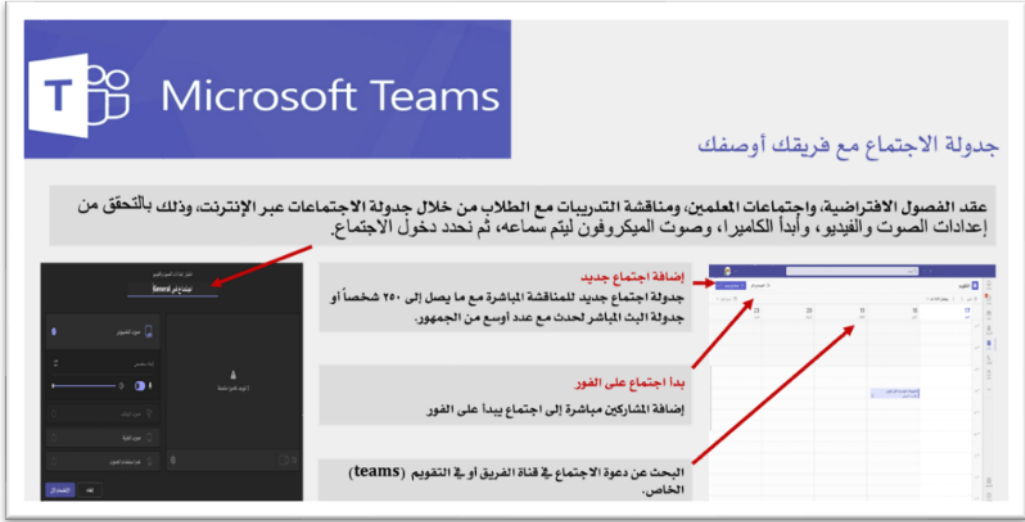

**شكل )10( طريقة جدولة االجتماعات مع الفريق**

| $T^2\beta$ Microsoft Teams                                                                          | المشاركة في الأجتماع<br>شارك الفيديو أو الصوت أو المحتوى أشاء الاجتماع عبر الانترنت.                                                         |
|----------------------------------------------------------------------------------------------------|----------------------------------------------------------------------------------------------------|
| مغادرة الاجتماع أو إنهاء الاجتماع<br>مغادرة الاجتماع سيستمر الاجتماع حتى                            | إضافة مشاركين للاجتماع                                                                                                    |
| بعد مغادرتك أما إنهاء الاجتماع سيتم<br>إنهاء الفصل الافتراضي بالكامل                                | إرسال رسائل الدردشة<br>إرسال رسائل الدردشة، ومشاركة الروابط،                                                                                 |
| مشاركة الشاشة؟ المحتوى والصوت من<br>جهازك الكمبيوتر الخاص بك                                        | وإضافة الملفات، وأكثر من ذلك، جميع<br>الموارد المتاحة خلال الاجتماع ستكون<br>متوفرة أيضاً بعد الانتهاء من الاجتماع.                          |
| · كتم الصوت أو إعادة تضعيله                                                                         | التفاعلات وتتضمن رفع اليد تجعل                                                                                                    |
| تشغيل الفيديو أو إغلاقه                                                                             | الصوت مسموع دون إزعاج الطلاب<br>الأخرين كما تتضمن أيقونات تعبيرية                                                                            |
| الوصول إلى عناصر تحكم إضافية فج<br>المكالمات<br>بدء تسجيل الاجتماع، وتغيير إعدادات<br>جهازك، وأكثر. | دعوة اشخاص للانضمام إليك<br>إنشاء غرف فرعية<br>يمكن تحديد عدد الغرف التى نريد<br>إنشاءها وتعين الأشخاص في كل غرفة<br>سواء کان تلقائی او پدوی |

**شكل )11( طريقة املشاركة في االجتماع والفصول االفتراضية**

## **-4 مرحلة التقويم:**

في هذه المرحلة تَّم إجراء الدراسة الاستطلاعيَّة للمعالجة التَّجريبيَّة للبحث وفق الخطوات والإجراءات َّ َّ َّ َّ التَّالية: َّ

بعد أن تَّم الانتهاء من تجهيز بيئة التَّعلم الإلكترونية القائمة على منصة التَّعلم الإلكتروني (مايكروسفت َّ َّ َّ تيمز) وبعد القيام بالتَّشغيل التَّجربِي لها للتَّأكد من كفاءة الروابط والمكونات المختلفة، وسلامة تطبيقها، تَّم اختيار َّ َّ ्<br>; َّ عينة عشوائيَّة من طَّالبات الصف الأول ثانوي عددهن (12) طالبة وإضافتهن للفريق الذي أنشأ لهذا الغرض، قبل ِ<br>ا َّ إضافة عينة البحث الرئيسية كي تتَّم تجربة بيئة التَّعلم الإلكترونية القائمة على منصة التَّعلم (مايكروسفت تيمز) .<br>= َّ َّ عليهن، ومعرفة إمكانية تطبيقها على عينة البحث، وذلك عن طريق التَّواصل مع أفراد عينة التجربة الاستطلاعيَّة َّ َّ المختارة وإرسال رابط للانضمام للفريق، وبعد التأكد من انضمام الجميع للفريق تم جدولة (فصل افتراضي) وتحديد زمن الحصة التزامنية بحيث يناسب جميع طالبات العينة الاستطلاعية، وتَّم استعراض قنوات الفريق والتعليمات َّ و والإرشادات لكل قناة كما وردت في الدليل الإرشادي وإرساله اليهن، وتَّم شرح الهدف من التَّجربة، وشرح بعض<br>والإرشادات لكل قناة كما وردت في الدليل الإرشادي وإرساله اليهن، وتَّم شرح الهدف من التَّجربة، وشرح بعض َّ الأساسيَّات المتعلقة ببيئة التَّعلم الإلكترونية وأهميتها للدراسة الأساسية وتذكير الطالبات ببعض المستجدات للمنصة َّ ِ<br>پ بعد التحديث الجديد، وقد تم شرح الَّدرس الأَّول والثاني من خلال بيئة التَّعلم الإلكترونية منصة (مايكروسفت َّ .<br>پنج َّ َّتيمز) لمدة أسبوع واحد، وتَمّ تطبيق أدوات البحث على أفراد العينة التَّجربِيَّة الاستطلاعيَّة للتأكد من صلاحيتها، َّ َّ ֦֧֦֧֦ َ والتَّأكد من إمكانيَّة تطبيقها على عينة البحث الرئيسة، وتَّم الأخذ بآراء الطَّالبات لتطوير البيئة التَّعليميَّة وتعديل َّ َّ نہ<br>آ َّ َّ َّ بعض الأمور لتلافي القصور فيها.

َّوكذلك تَّم تحكيم بيئة التَّعلم الإلكترونية القائمة على منصة التَّعلم (مايكروسفت تيمز) بعرضها على َّ —<br>≅ َّمجموعة من المتخصصين في مجال تقنيات التعليم والحاسب وتقنية المعلومات، والذين أكدوا صلاحيَّة بيئة التَّعلم َّ الإلكترونية القائمة على منصة التَّعلم (مايكروسفت تيمز) للتَّطبيق على عينة البحث، وبذلك أصبحت صالحةً َّ ֧֧֧֦֧֓֝֬<u>֓</u> َّ للاستخدام والتَّطبيق على عينة البحث الرئيسة. َّ

**-5 مرحلة التطبيق:**

1. الاستخدام الميداني والتَّنفيذ الكامل لبيئة التَّعلم الإلكتروني: تَّم تطبيق البحث على عينة البحث حيث تَّم َّ َّ َّ َّ إضافة جميع الطَّالبات للفريق المنشأ في بيئة التَّعلم الإلكترونية منصة مايكروسفت تيمز عن طريق رابط تم ِ<br>آ َّ إرساله لهن، وتَّم استعراض قنوات الفريق والتعليمات والإرشادات لكل قناة كما وردت في الدليل الإرشادي َّ

للطَّالبة، وإرساله اليهن عن طريق الدردشة بالمنصة، وتَّم شرح الهدف من التَّجرِبة، وشرح بعض الأساسيَّات َّ َّ َّ ⊤<br>र َّالمتعلقة ببيئة التَّعلم الإلكترونية وأهميتها للدراسة الأساسية وتذكير الطالبات ببعض المستجدات للمنصة بعد التحديث الجديد، وتم التَّأكد من مقدرة جميع أفراد عينة البحث من الدخول الى بيئة التَّعلم الإلكترونية َّ َّ بسالسة ودون مشاكل.

2. الَّرصد المستمر، والتَّطوير لبيئة التَّعلم الإلكتروني: وذلك من خلال تذليل أي صعوبات ومشاكل قد تحدث في َّ ِ<br>آ َّ أثناء إجراء البحث.

**املادة الثانية: تعليمات استخدام بيئة التعلم اإللكتروني )منصة مايكروسفت تيمز( دليل إرشادي للطالبة:**

تَمّ إعداد دليل إرشادي للطَّالبة، يهدف إلى تسهيل عمليَّة استخدام بيئة التَّعلم الإلكترونية القائمة على ِ<br>آ ֦֧֦ َ َّ َّ منصة التَّعلم (مايكروسفت تيمز)، بحيث يتضن جميع الخطوات التي ستحتاجها الطَّالبة للتَّعامل مع بيئة التَّعلم َّ َّ َّ َّ الإلكترونية القائمة على منصة التَّعلم الإلكتروني (مايكروسفت تيمز)، وقد تَمّ عرضها على مجموعة من المحكمين ֦֧֦֧֦֧֦֧֦֧֝  $\ddot{\phantom{0}}$ َّ للتَّأكد من صلاحية استخدامه وقد تضمن الدليل: َّ

- 1. الهدف من استخدام بيئة التَّعلم الإلكترونية القائمة على منصة التَّعلم (مايكروسفت تيمز). َّ َّ
	- 2. الخطَّة الَّزمنية لتنفيذ البرنامج. ِ<br>آ ِ<br>آ
	- 3. معلومات عامة عن بيئة التَّعلم منصة التَّعلم (مايكروسفت تيمز). َّ َّ
	- 4. متطلَّبات استخدام بيئة التَّعلم منصة التَّعلم (مايكروسفت تيمز). َّ َّ ر<br>آ
	- 5. كيفية الوصول إلى بيئة التَّعلم منصة التَّعلم (مايكروسفت تيمز). َّ َّ
	- 6. طريقة تسجيل حساب جديد في بيئة التَّعلم منصة التَّعلم (مايكروسفت تيمز). َّ َّ
		- 7. طريقة تفعيل الحساب في بيئة التَّعلم منصة التَّعلم (مايكروسفت تيمز). َّ َّ
			- 8. شرح واجهة بيئة التَّعلم منصة التَّعلم (مايكروسفت تيمز). َّ َّ

**ً ثانيا- أدوات البحث:**

الأداة الأولى: اختبار التحصيل المعر في:

تم بناء اختبار التحصيل المعرفي لقياس مستوى التحصيل المعرفي للطالبات لوحدة (التحويلات الهندسية والتماثل) بعد الرجوع إلى أدبيات تصميم الاختبارات المعرفية، الصافي (1۹۹۹)، ومخائيل (2015) والفاخري (201۸) وذلك وفقا للخطوات التالية:

- تحديد الهدف من اختبار التحصيل املعرفي: قياس درجة التحصيل المعرفي للطالبات في وحدة (التحويلات الهندسية والتماثل).
	- تحديد األهداف السلوكية:

تم تحديد الأهداف السلوكية لتكون منطلقا لبناء اختبار التحصيل المعرفي، وبلغت الأهداف 1٦ هدفا "كما وردت في دليل املعلم لكتاب الرياضيات الصف األول ثانوي"، وبعد كتابة األهداف تم تحديد مستوياتها، تم عرضها على مجموعة من املحكمين، وذلك للتأكد من صحة تحديد مستوياتها، وبناء على مالحظات املحكمين وتأييدهم لصحة املستويات تم اعتمادها ووضعها في صورتها النهائية.

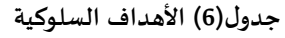

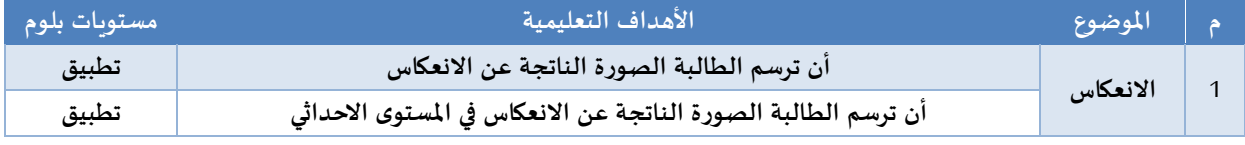

**Design E-learning Environment Based on Learning Platforms**… **Alhejaili**

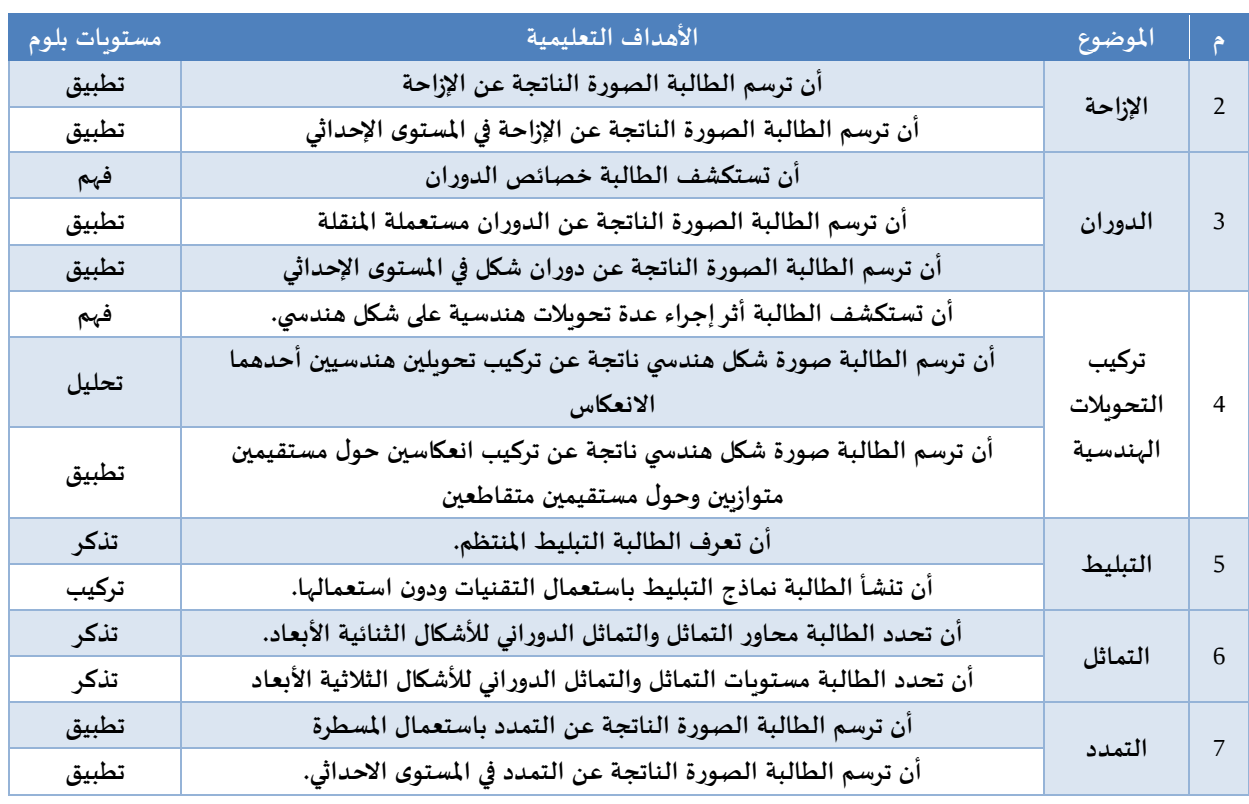

**إعداد جدول املواصفات:**

يعد جدول مواصفات الاختبار مرشدا لعمليَّة بناء الاختبار وتصميمه بحيث يأتي محتواه مطابقا َّ لجدول المواصفات، وهو عبارة عن جدول تفصيلي يربط المحتوى الدراسي بالأهداف التَّعليميَّة، مع تحديد الأوزان َّ َّ النسبيَّة المناسبة لمحتوى المادة الدراسيَّة، ولذا تَّم بناء جدول المواصفات لاختبار التَّحصيل المعرفي وفَقا للخطوات ً َّ َّ َّ التي أشارلها الفاخري )2018(

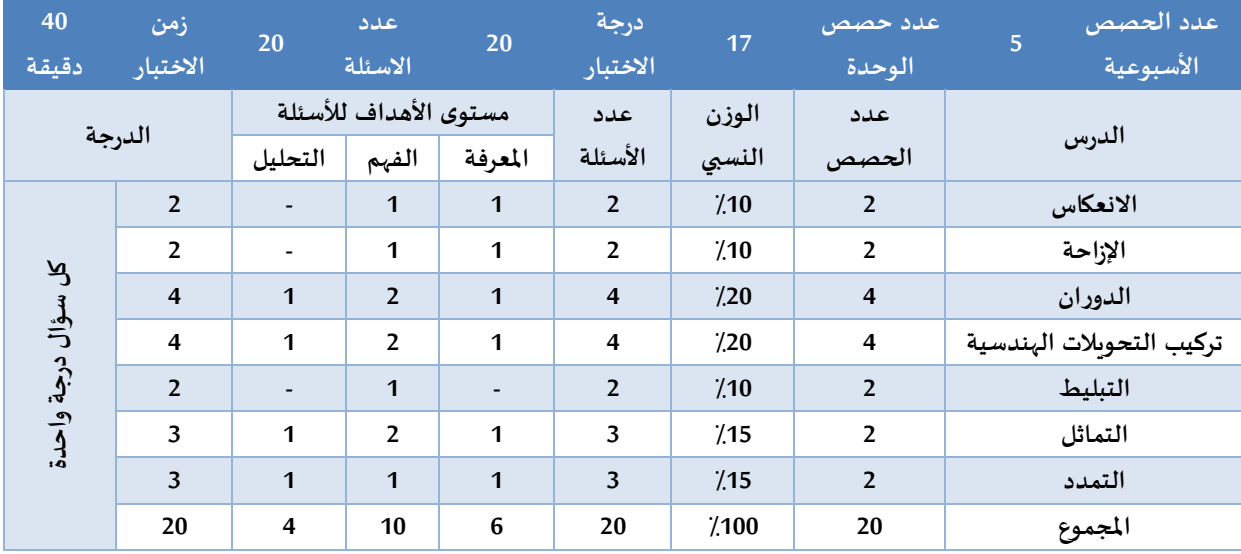

# **جدول)7( جدول مواصفات االختبارالتحصيلي في مادة الرياضيات**

إعدادَ فقَراتَ الا*خ*تبار: **َ َ َ**

تَّم إعداد الاختبار التَّحصيلي في صورته الأَّوليَّة من أسئلة الاختيار من متعدد، وهي كما أشار الفاخري َّ ِ<br>پنج َّ َّ (2018) من أهم أنواع الأسئلة الموضوعيَّة؛ لأَنا تشتمل على أغلب أنواع الأسئلة الأخرى وبِمكن أن تقيس أهدافًا ֧֝֝֝֝֝֝֝֝֝֝֝֝֝֝֝֝<br>֧֝֝֝֝֝֝֝֝֝֝֝<br>֧֝֝֝**֧** ر<br>پنج َّ بمستويات عقليَّة متعددة، ويتكَّون هذا الاختبار من (20) سؤاًلا لكل سؤال أربعة بدائل إحداها صحيحة والباقي َّ َّ ً خطأ، ويحصل الطَّالب على درجة واحدة عند اختيار الاجابة الصحيحة وصفَّرا للإجابة الخطأ أو السؤال المِّروك. ِ<br>ا .<br>. ً -<br>∶ٌ

#### صياغة <mark>تع</mark>ليماتَ الا*خ*تبار: **َ**

نمت صياغة تعليمات الاختبار التَّحصيلي بشكل بسيط وواضح، مع ذكر مثال لتوضيح طريقة الإجابة عن َّ سؤال االختيار من متعدد.

#### **االختبار: صدق َ**

" يشير الصدق إلى ما إذا كان المقياس يقيس فعًلا ما أعَّد لقياسه أو ما أردناه أن يقيسه، ويعَّرف على أنَّه ً َّ َّ َّ درجة قدرة المقياس على قياس ما وضع لقياسه"(ميخائيل، 2015، ص.86).

#### **املحتوى: صدق َ**

ذكر الفاخري (2018) أن الاختبار يكون صادقًا من ناحية المحتوى، إذا كان المحتوى الاختباري يمثل عينةً ً ً من المحتوى المنهجي للمقَّرر، وقد تَّم مراعاة ذلك عند القيام بإعداد جدول المواصفات. َّ َّ

#### **أوصدق املحكمين: اهريَ الظ دق الصَ َ َ**

ذكر الفاخري (2018) أنَّه يمكن الحصول على صدق المحكمين عن طريق عرض الاختبار على مجموعة من َّ المحكمين المتخصصين في المجال للتَّأكد من سلامة صياعة البنود ومدى مناسبتها للمجال المراد قياسه، وقد تَّم عرض َّ الاختبار في صورته الأّولية على مجموعة من المحكمين المتخصصين لإبداء آرائهم وملاحظاتهم حول: ِم<br>پنج

- 1. صياغة أسئلة الاختبار ومدى ارتباطها بالمحتوى.
- .2 درجة مناسبة البدائل لكل فقرة من فقرات االختبار.

َّ وقد أشار بعض المحكمين إلى إجراء بعض التَّعديلات الَّلازمة على الاختبار التَّحصيلي، وفي ضوء ذلك تَّم َّ َّ ِ<br>آ إجراء التَّعديلات ليصبح الاختبار صادقـًا وجاهًزا للتَّطبيق الاستطلاعي، وبعد إجراء التَّعديلات تَمّ تطبيق الاختبار على ֦֧֦֧֦ َ َّ َّ ً **ً** َّ عينة استطلاعيَّة من داخل المجتمع وخارج عينة الدراسة مكَّونة من (12) طالبة وذلك بهدف التَّحقق من وضوح َّ َّ تعليمات الاختبار، وتحديد زمن الاختبار وخصص له (40) دقيقة، وكذلك للتَّحقق من ثبات الاختبار. َّ

#### **االختبار: ثبات َ**

"من الأسئلة الأساسيَّة التي يطرحها مفهوم الثَّبات ما يلي: هل يعطي المقياس نتائج ثابتةً ومتسقةً من وقت ً ً َّ َّ لآخر؟ وهل يكشف بصورة ثابتة ومطَّردة الفروق بين الأفراد؟ وكم تتذبذب نتائجه؟ ومن الواضح أنَّه كلَّما تذبذبت ِ<br>ما َّ ۔<br>ا النَّتائج انخفض ثبات الاختبار، وضعفت حساسيته وقدرته على الكشف عن الفروق القائمة بين الأفراد في السمة َّ التي يراد قياسها، كما ضعفت ثقة الناس به وبإمكان اعتماده أساسا في اتخاذ القرارات التربوية السليمة")مخائيل، َّ2015، ص.96)، وتَّم حساب قيمة معامل ثبات الاختبار لمعرفة هل يعطي الاختبار النتائج نفسها إذا ما أعيد تطبيقه على الأفراد أنفسهم تحت الظروف نفسها مَّرةً أخرى. ً َّ

**جدول)8( نتائج حساب معامل الثبات لالختبار باستخدام التجزئة النصفية**

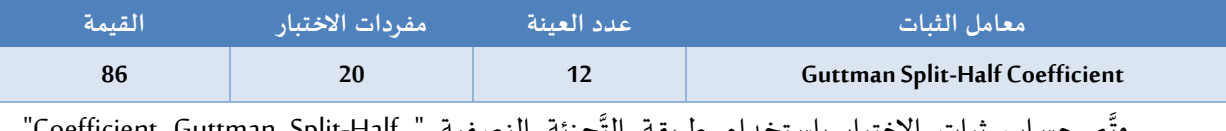

وتَّم حساب ثبات الاختبار باستخدام طريقة التَّجزئة النصفية " Coefficient Guttman Split-Half"، باستخدام حزمة البرامج الإحصائية (SPSS)، وبلغ مقداره (86%) كما هو موضح بالجدول (8)، يومن خلال هذه النسبة يمكن الوثوق في النَّتائج التي يتم الحصول عليها من خلال تطبيق الاختبار. . َّ

#### الصَورةَ الَنهائَيةَ لاختبارَ التَحصيلَ المعرفي: **َ َ َ َ َ َ**

تمت صياغة اسئلة اختبار التَّحصيل المعرفي في صورتها النهائية بعد الاطلاع على آراء المحكمين وتطبيقها، َّ َّوالتَّأكد من صدق الاختبار وثباته، ليظهر الاختبار في صورته النهائيَّة كما يلي: َّ

- 1. صفحة الغلاف وعليها: اسم الاختبار، ورابط النَّموذج، والبيانات الخاصة بالبحث. َّ
- 2. صفحة التَّعليمات: كتبت تعليمات إجراء الاختبار، وأسئلته بعبارات قصيرة ومحَّددة وواضحة، وتَّم إيضاح زمن َّ َّ الاختبار وكيفيَّة الاجابة عن الأسئلة، وقد وضعت التَّعليمات في أعلى النَّموذج لضمان قراءتها من قبل الطَّالبة. ۔<br>أ َّ َّ َّ

#### **املعرفي: حصيلَ الت اختبار تصحيح طريقة َ َ َ َ**

تحصل الطَّالبة على درجة واحدة على كل سؤال تجيب عنه إجابةً صحيحة، وصفر على كل سؤال تتّركه أو  $\ddot{\cdot}$ ً .<br>آ َّتجيب عنه إجابة خاطئة، وبذلك تكون الدرجة الكليَّة للاختبار (20) درجة، وسيتم تصحيح الاختبار إلكترونيا، وبعد هذه الإجراءات أصبح اختبار التَّحصيل المعرفي في صورته النهائية صالحًا للتَّطبيق. ِ َّ ً َّ

> **الثانية: مقياس مهارات التعلم الذاتي: األداة َ** َّ

تم بناء مقياس مهارات التعلم الذاتي في ضوء الخطوات التالية: **تحديد الهدف العام من بناء املقياس:** ۔<br>آ معرفة مدى اكتساب الطالبة ملهارات التعلم الذاتي. **تحديد مصادراشتقاق مهارات التعلم الذاتي:** ثم الرجوع إلى عدة مصادر عند بناء املقياس وهي:

- مراجعة الأدبيَّات والبحوث والأطر النظرية التي اهتمت بالمهارات والتي يجب أن تمتلكها الطالبة عند التَّعلم َّ َّ الذاتي كدراسة (الزبيدي،2014؛ الزبون، 2015).
- االطالع على أحدث دراسة شاملة في بناء مقياس ملهارات التعلم الذاتي وهي دراسة الدكتورة ريم )العبيكان2022،( والتي جات نتائجها لتؤكد على أهمية تمكن الطلبة الجامعيين من عدد من املهارات التي تعزز لديهم التعلم الذاتي وتشمل: مهارة التخطيط للدراسة وتحديد األهداف، و مهارات إدارة الوقت بما يتعلق بالمذاكرة وإنجاز متطلبات المقررات، و مهارات إدارة الضغوط الدراسية، و مهارة الاستيعاب بما فها ربط المحتوى بأهداف المقرر وتدوين الملاحظات وغير ذلك، و مهارات إدارة الاختبارات كفهم المطلوب من أسئلة االختبارات، و مهارات استخدام التقنية ومصادر التعلم، ومهارة التقويم الذاتي في مجال التعلم واالستفادة منها في تطوير مقياس التعلم الذاتي.
- مراجعة المقاييس التي تمت في مجال التعلم الذاتي مثل The Self-Directed Learning Readiness Scale (SDLRS) الذي أعده جوجليمينو (Guglielmino,1977)، ومقياس التعلم المستمر the Oddi Continuing (Learning Inventory (OCLI الذي أعده أودي(Oddi,1986)، وهما يعدان المقياسان الأساسيان اللذان بني عليهما أغلب مقاييس مهارات التعلم الذاتي، كما ذكرت الدكتورة ربم العبيكان (العبيكان،2022).
- تم وضع تعريف إجرائي لمهارات التعلم الذاتي التي تم حصرها بـ (المهارات المعرفية والخبرات- المهارات الشخصية -المهارات الدراسية-المهارات الحياتية - المهارات الفنية والعملية) التي تحتاجها الطالبة لكي تنمي قدراتها في التعلم الذاتي كالتالي:
- .1 **املهارات املعرفية والخبرات:** مجموعه من املهارات التي يحتاجها املتعلم ليصل بنفسه إلى املعرفة أوليصدر حكمه على صحتها وقيمتها، وتتعلق بعمل العقل وتوظيف املعرفة للعمليات العقلية وخاصة مهارات التفكير، وحل المشكلات، ومعالجة المعلومات، والربط، والتذكر، والاستنتاج، والتحميم، والتخطيط.
- .2 **املهارات الشخصية** هي التي تعتمد على الخصائص والسمات الشخصية، سواء كانت خصائص جسمية كالنشاط والحيوية وسالمة البنية وقوة الشخصية والطالقة اللغوية، أو خصائص عقلية مثل الذكاء وسرعة البديهة واإلدراك والفهم الصحيح، أو خصائص نفسية مثل االتزان االنفعالي والثقة بالنفس، والرغبات الدافعية والتوجيه الذاتي وضبط الذات واإلدارة والعزيمة وبناء األهداف.
- .3 **املهارات الدراسية** تعرف على أنها املهارات التي يستخدمها املتعلم في التعلم اإللكتروني مهما اختلفت الطرق واألساليب، وهي سلوك املتعلم أو مكتسب يؤدي إلى التقدم في الدراسة، وتحقيق نواتج التعلم مع بقاء أثر التعلم لفترة طويلة، ولابد أن يكون موجهاً نحو إحراز الهدف، ومنظماً بحيث يؤدي الهدف في أقصر وقت ً<br>أ ً<br>آ وأقل جهد ممكن.
- .4 **املهارات الحياتية:** هي التي تتعلق باملهارات االجتماعية كفن التعامل مع اآلخرين، خلق روح التعاون والعمل الجماعي، القدرة على التحفيز، مكافأة املستحق، اتخاذ القرار، االتصال والتواصل، التفاوض، املواجهة، إدارة الوقت، والتكيف، أي هي املهارات التي يتفاعل معها املتعلم ويكون فهها مؤثرا بالحياة.
- 5. المهارات الفنية والعملية: تعني المعرفة والكفاءة في مجال استخدام الأدوات والاستراتيجيات التكنولوجية التعليمية وتعزبز الخبرات والتخطيط والدعم الفني التقني والمعرفة التامة بإدارة الملفات والبيانات ومن أهمها مهارات التعامل مع البرامج والتطبيقات التكنولوجية الحديثة**.**

**إعداد صورة مبدئية لقائمة مهارات التعلم الذاتي:**

من خلال الأدبيات السابقة والتعريف الاجرائي المبدئي للمهارات تم بناء الأداة بما يخدم أهداف الدراسة وبما يجيب عن أسئلة الدراسة وفرضياتها وهي عبارة عن خمس مهارات أساسية، اندرج تحت كل محور مجموعة من العبارات الفرعيَّة بلغ عددها (46) عبارةً فرعية، لقياس مهارات التعلم الذاتي لطالبات الصف الأول ثانوي في صورتها َّ ً الأولية.

# **وصف املقياس:**

يتكون المقياس في صورته الأولية من 46 عبارة تغطي خمس مهارات أساسية (المهارات المعرفية والخبرات-المهارات الشخصية -المهارات الدراسية-المهارات الحياتية - المهارات الفنية والعملية)، وتتوزع العبارات على المهارات بواقع 8 إلى 12 عبارة لكل مهارة من املهارات، حيث يتضمن محور املهارات املعرفية والخبرات )9( فقرات، ويتضمن محور المهارات الشخصية (8) فقرات، وبتضمن محور المهارات الدراسية (12) فقرة، ويتضمن محور المهارات الحياتية )8( فقرات، ويتضمن محور املهارات الفنية والعملية )9( فقرات، كما تم استخدام مقياس ليكرث الخماس ي التدرج )موافق جدا، موافق، موافق إلى حد ما، غيرموافق، غيرموافق جدا(، وتم تصحيح مقياس مهارات التعلم الذاتي على النحو التالي موافق جدا(خمس درجات)، موافق(أربع درجات)، موافق إلى حد ما(ثلاث درجات)، غير موافق (درجتين)، غير موافق جدا(درجة واحدة)، وأقل درجة 46 وأعلى درجات 230، وللتأكد من كفاءة المقياس وخصائصه السيكو مترية نقوم باإلجراءات التالية:

**آراء الخبراء واملختصين في مهارات التعلم الذاتي املبدئية:**

بعد إعداد الصورة الأوليَّة لمقياس مهارات التعلم الذاتي، تَّم عرضها على مجموعة من المحكمين، وذلك َّ َّ لاستطلاع آرائهم حول صلاحية المقياس للأبعاد والمهارات الرئيسة، وتعديل أي مهارة حسب ما يرونه مناسبًا، وكفاية ً العبارات الفرعيَّة وارتباطها بالمهارات الرئيسة لمهارات التعلم الذاتي، وسلامة الصياغة اللغويَّة ودقتها، ومناسبتها َّ َّ ملستوى العينة، وقد أبدى املحكمين بعض املالحظات على بعض الفقرات وتم األخذ بها وتعديلها لتخرج أداة الدراسة بعد تنقيحها بصورتها النهائية.

# **إعداد الصورة النهائية ملقياس مهارات التعلم الذاتي:**

َّبعد القيام بتنقيح المقياس المبدئي في ضوء أراء المحكمين، والتَّحقق من قابليته للنَّقل، تَّم وضع مقياس َّ َّ مهارات التعلم الذاتي في صورته النهائية؛ حيث يتكون المقياس من خمس مهارات أساسية (المهارات المعرفية والخبرات- المهارات الشخصية -المهارات الدراسية-المهارات الحياتية - المهارات الفنية والعملية)، تضم تحما ٤5 عبارة فرعية، تستخدم مقياس ليكرث الخماسي التدرج (موافق جدا، موافق، موافق إلى حد ما، غير موافق، غير موافق جدا) في الإجابات، يقابلها الدرجات(5-4-3-1-1) في التصحيح، تتراوح الدرجات بين (45 -225) درجة.

**صدق مقياس مهارات التعلم الذاتي:**

الصدق الظاهري: وهو الصدق املعتمد على املحكمين بعد أخذ آرائهم ومالحظاتهم، حيث تمت صياغة َّ مقياس مهارات التعلم الذاتي في صورته الأوليَّة، والتَّحقق من صدقه الظَّاهري بعد عرضه على مجموعة من ۔<br>ا َّ املحكمين، من أجل إبداء الرأي حول صالحية املقياس للهدف املعد من أجله ودقة الصياغة اللغوية ومناسبتها ً لمستوى عينة البحث، وبناءً على ما ورد من ملاحظات المحكمين وتوجيهاتهم تم تعديل المقياس بإضافة وحذف بعض العبارات، ليكون عدد المحاور (5) محاور، والعبارات الفرعية (45) عبارة.

َّص**دق الاتساق الداخلي: تم** التَّحقق من صدق الاتساق الداخلي بتطبيق مقياس التعلم الذاتي على العينة َّ الاستطلاعيَّة، وبحساب معاملات الارتباط بين درجات كل بعد من الأبعاد لمقياس التعلم الذاتي للعينة الاستطلاعيَّة َّ باستخدام معامل ارتباط بيرسون وفقا للجدول )9(.

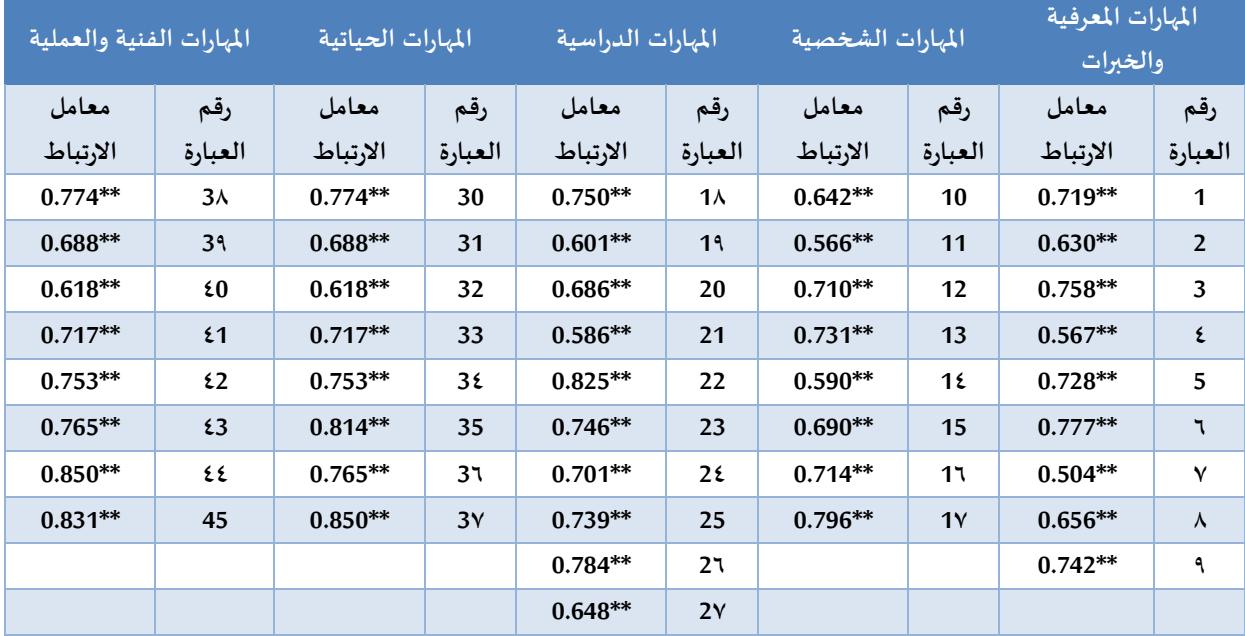

**جدول )9( معامالت االرتباط بين درجة العبارة ودرجة البعد الذي تنتمي إليه**

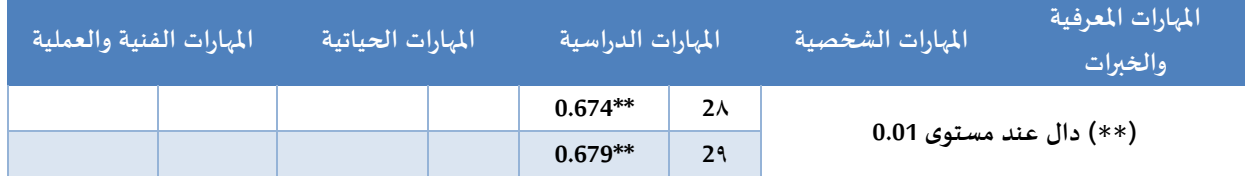

توضح من الجدول السابق ان معامالت االرتباط بين درجة العبارة ودرجة البعد الذي تنتمي إليه دالة إحصائيا لجميع العبارات وهي علاقة ارتباطية طردية عند مستوى الدلالة (0.01): مما يشير إلى الاتساق الداخلي للمقياس.

كما تم حساب معاملات الارتباط بين درجة البعد والدرجة الكلية للمقياس، والجدول الآتي يوضح ذلك. **جدول )10( معامالت االرتباط بين درجة البعد والدرجة الكلية**

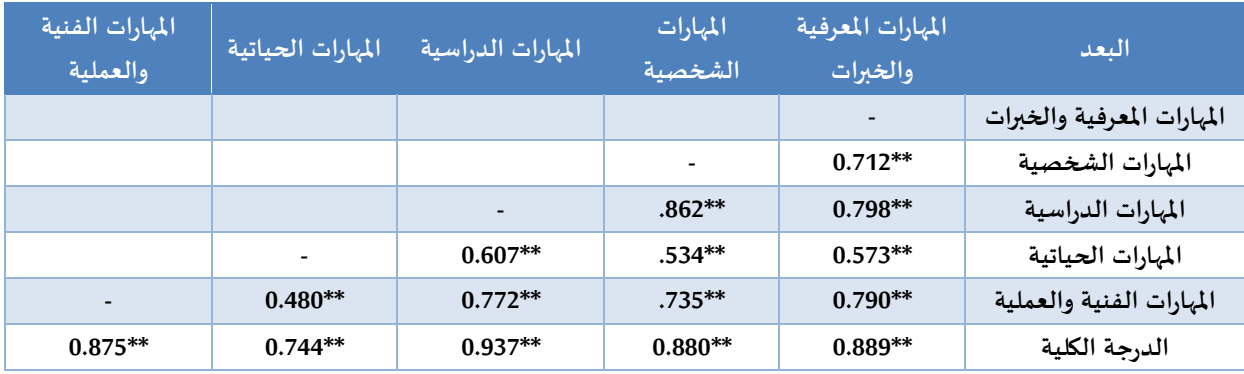

**\*\* دالة عند مستوى الداللة )0.01(**

يتضح من الجدول السابق أن معاملات الارتباط بين درجة البعد والدرجة الكلية لمقياس التعلم الذاتي للعينة الاستطلاعيَّة دالة إحصائيا لجميع الأبعاد وهي علاقة ارتباطية طرديه ودالة عند مستوى الدلالة (0.01)؛ مما َّ يشير إلى االتساق الداخلي للمقياس، ويشيرإلى مؤشرات صدق مرتفعة وكافية يمكن الوثوق بها في تطبيق أداة البحث الحالي.

# **ثبات مقياس مهارات التعلم الذاتي:**

ولقياس مدى ثبات مقياس التعلم الذاتي، تم استخدام معامل "ألفا كرونباخ"، على العينة الاستطلاعيَّة، َّ وذلك للتَّحقق من ثبات مقياس التعلم الذاتي، وذلك على النَّحو الآتي : َّ َّ

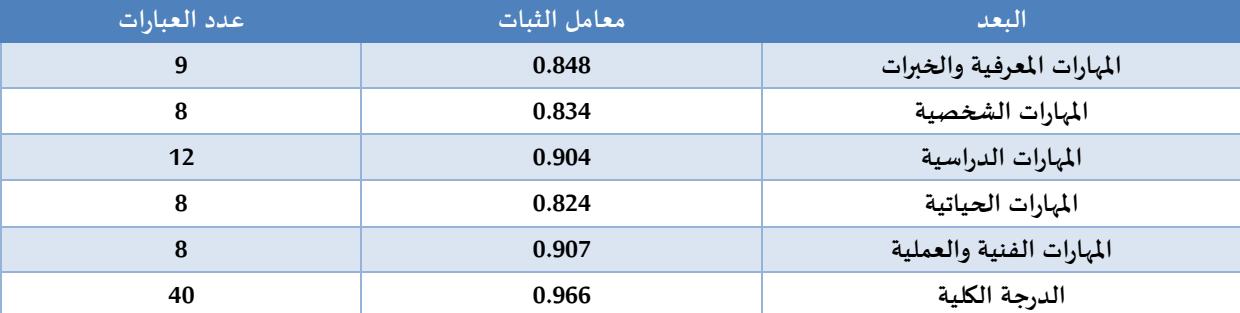

**جدول )11( معامل ثبات ألفا كرونباخ مقياس التعلم الذاتي**

يوضح الجدول السابق أن أداة مقياس التعلم الذاتي تتمتَّع بثبات مقبول إحصائيا، حيث بلغت قيمة معامل َّ الثَّبات الكليَّة (0.966) كما تراوحت معاملات الثبات بين (0.824 -0.907) بالنسبة للأبعاد المقياس وهي درجة ثبات َّ َّ عالية يمكن الوثوق بها في تطبيق اداة البحث الحالي .

وبعد التَّحقق من صدق مقياس التعلم الذاتي وثباته، وقابليته للتَّطبيق في مواقف مشابهة تمت صياغة َّ ۔<br>پہ مقياس التعلم الذاتي في صورته النهائيةً التي اشتملت على (5) مهارات وأبعاد و(45) عبارة فرعية. َّ

**األساليب اإلحصائية املستخدمة في الدراسة:**

تم جمع البيانات وأدخلت الى الحاسب عن طريق برنامج (spss(حيث أعطيت كل إجابة الدرجة املناسبة واستخدمت الباحثة الأساليب الإحصائية التالية:

- -1 معامالت االرتباط بين درجة العبارة ودرجة البعد الذي تنتمي إليه في املقياس.
	- -2 معامالت االرتباط بين درجة البعد والدرجة الكلية في املقياس.
- -3 معامالت الثبات إلبعاد املقياس والدرجة الكلية باستخدام معامل ألفا كرونباخ.
	- -4 اختبارشابيرو للتحقق من اعتدالية توزيع درجات الطالبات .
- 5- اختبار" ت" لعينتين مستقلتين لمعرفة دلالة الفروق بين متوسطي درجات طالبات المجموعتين التجرببية والضابطة في: االختبار التحصيلي، ومقياس مهارات التعلم الذاتي.
	- -6 مربع إيتا  $(\eta^2)$ لقياس حجم الأثر الذي أحدثه المتغير المستقل على المتغيرات التابعة.

# **-4 نتائج البحث ومناقشتها**

# **أوال- عرض نتائج البحث:**

-1 التحقق من اعتدالية توزيع الدرجات:

تستخدم االختبارات املعلمية للبيانات الكمية ذات التوزيع الطبيعي، وحتى نستطيع استخدام االختبارات املعلمية البد أن نتأكد أن البيانات تتبع التوزيع الطبيعي، باستخدام اختباركوملجروف أواختبارشابيرو.

تم استخدام اختبار"شابيروا" من أجل الكشف عن اعتدالية توزيع الدرجات الخاصة باالختبارالتحصيلي، وهل تلك الدرجات تتبع التوزيع الطبيعي أم لا جدول (12).

**جدول )12( نتائج اختبار شابيرو**

| _     |           |         |
|-------|-----------|---------|
| الالة | statistic | اختيار  |
| 0.335 | 0.901     | shapiro |

واتضح من خلال جدول (12) بما ان مستوى الدلالة يساوي 0.335 وهي أكبر من مستوى الدلالة (0.05) لذلك نقبل فرضية العدم القائلة بأن البيانات تتبع التوزيع الطبيعي وهو ما يعني استخدام الباحثة البارامتري واختبار قيمة (ت).

2- النتائج المتعلقة بالإجابة عن السؤال الأول والفرض الأول:

تم تحليل النتائج اإلحصائية الخاصة بأداء الطالبات، في املجموعة التجرييية )الالتي استخدمن بيئة التعلم اإللكترونية منصة Teams Microsoft)، واملجموعة الضابطة)الالتي استخدمن بيئة التعلم اإللكترونية منصة مدرستي) في التطبيق البعدي للاختبار التحصيلي لدي طالبات المرحلة الثانوية، وذلك لاختبار صحة الفرض الأول الذي نص على أنه "يوجد فرق ذوداللة إحصائية عند مستوى داللة )0.05( بين متوسطي درجات طالبات املجموعة التجريبية (اللاتي استخدمن بيئة التعلم الإلكترونية منصة Microsoft Teams)، وطالبات المجموعة الضابطة (اللاتي استخدمن بيئة التعلم الإلكترونية منصة مدرستي) في التحصيل الدراسي لصالح المجموعة التجريبية.

**جدول )13( نتائج اختبار"ت" للمقارنة بين املتوسطين البعدي لدرجات طالبات املجموعة التجريبية واملجموعة الضابط لالختبار**

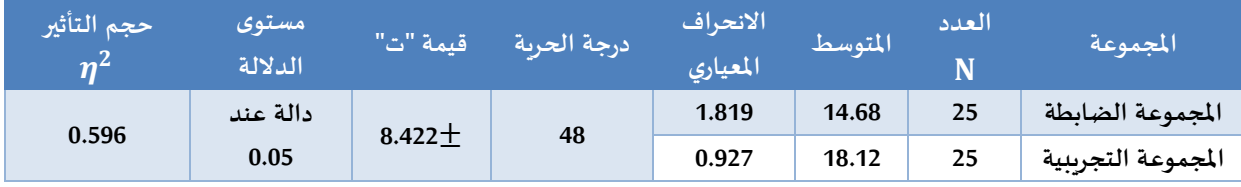

يتضح من جدول (13) وجود فروق ذات دلالة إحصائية عند مستوى (0.05) بين المتوسطات الحسابية لدرجات طالبات املجموعتين التجرييية والضابطة في االختبار التحصيلي لصالح املجموعة التجرييية، حيث بلغت قيمة(ت) (3.42 $\pm$ )، وهي قيمة دالة إحصائيا عند مستوى الدلالة (0.05)، وهذا الفرق دال إحصائيا لصالح المجموعة التجريبية التي تستخدم (بيئة التعلم الإلكترونية منصة مايكروسفت تيمز)، ثم تم حساب إحصاء مربع  $\eta^2 = \frac{t2}{t^2 + (\Delta t - 1)^2}$ ايتا لحساب حجم تأثير المتغير المستقل على المتغير التابع الذي يمكن حسابه من المعادلة:  $t2+(N-1)$ 

وبلغت قيمة مربع إيتا كما هو موضح بالجدول (٥.5٩٦) وهذا يعني أن (59٪) من الحالات يمكن أن يعزى التباين في الأداء الى تأثير المتغير المستقل في المتغير التابع.

وممَّا سبق تَّم قبول الفرض الأَّول من فروض البحث الذي نص على أنه "يوجد فرق ذو دلالة إحصائيَّة عند َّ ہے<br>ع َّ َّ مستوى دلالة (0.05) بين متوسطي درجات طَّالبات المجموعة التَّجريِبيَّة (اللاتي استخدمن بيئة التَّعلم الإلكترونية َّ َّ َّ `<br>ا منصة مايكروسفت تيمز) وطَّالبات المجموعة الضابطة (اللاتي استخدمن بيئة التَّعلم الإلكترونية منصة مدرستي) في َّ ِ<br>ا التَّحصيل الدراسي لصالح المجموعة التَّجريبيَّة". وبِوضح شكل (12) متوسط درجات طالبات المجموعة التَّجريبيَّة التي َّ َّ َّ َّ َّ استخدمت (بيئة التَّعلم الإلكترونية منصة مايكروسفت تيمز) والمجموعة الضابطة (اللاتي استخدمن بيئة التعلم َّ الإلكترونية منصة مدرستي) في التَّطبيق البعدي للاختبار التَّحصيلي: َّ َّ

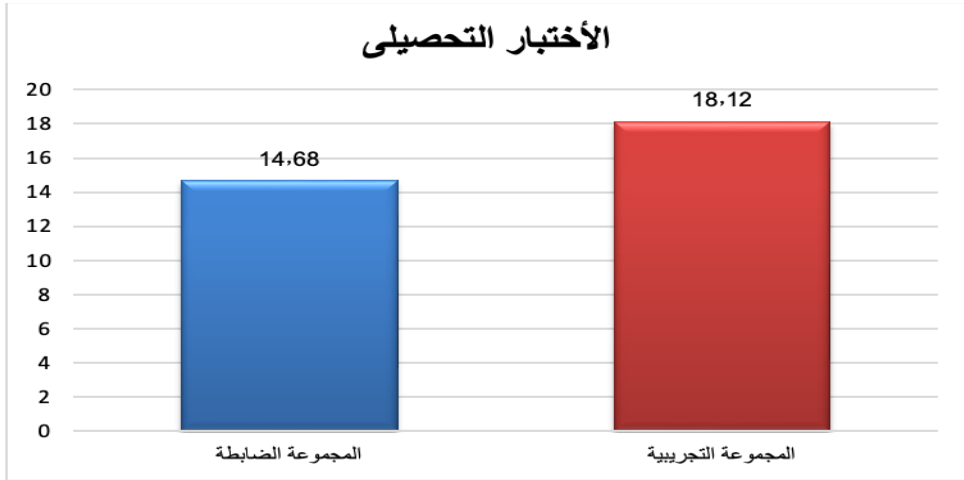

**شكل )12( متوسط درجات املجموعة التجريبية واملجموعة الضابطة في التطبيق البعدي لالختبار التحصيلي**

وبِمكن إرجاع تلك النَّتائج الخاصة بالبحث التي تمثَّلت في تفوق الطَّالبات، عينة البحث في المجموعة ـ<br>أ َّ َّ التَّجريبيَّة التي استخدمت (بيئة التَّعلم الإلكترونية منصة مايكروسفت تيمز) على المجموعة الضابطة لمجموعة .<br>په َّ َّ المميزات التي تتَّصف بها بيئة التَّعلم الإلكترونية منصة مايكروسفت تيمز الخاصة بالبحث الحالي، حيث تعد منصة َّ َّ التفاعلية )مايكروسوفت تيمز( وسيلة من الوسائل التي تساعد في تطويرالعملية التعليمية وتحويلها من مجرد عملية روتينية تهدف إلى التلقين فقط؛ إلى عملية تفاعلية وابداعية تعمل على تنمية املهارات والقدرات، لكنها في املقابل تحتاج إلى توفير البيئة المناسبة، إضافة إلى توفير الأجهزة والمعدات والمصادر التعليمية والمبرمجيات، وكذلك تبرز حاجتها إلى تصميم مقررات الكترونية تخدم الأهداف التعليمية. وبتفق هذا مع دراسة (Basilaia&Kvavadze,2020) التي توصلت إلى أن االنتقال من التعليم التقليدي إلى التعميم عبراالنترنت أثناء جائحة كورونا كان ناجحا وأن الخبرة املكتسبة من تطبيق التعليم عن بعد في هذا الوباء يمكن االستفادة منها في مستقبل ما بعد أزمة كورونا. كما تتفق هذه النتيجة مع نتائج دارسة كل من: عبد الرؤف إسماعيل محفوظ، عصام عبد اللطيف العقاد )2015(، جهاد األميري وآخرون )2020( على فاعلية أسلوب التعلم الذاتي باستخدام منصة مايكروسوفت تيمز التفاعلية. حيث أكدت تلك الدراسات على أن منصة مايكروسفت تيمز توفر للطالبات بيئة تعليميَّة إلكترونية مفتوحة ومرنة وغنيَّة َّ َّ

بالمصادر التقنية؛ مَّا يجعل تلك البيئة قادرةً على تعدد طرق التَّفاعل، وتقييم أداء الطَّالب، مع تقديم التَّعلم في َّ َّ َّ ً َّ صورة معياريَّة يناسب أنواعا مختلفة من المتعلمين، وينمي قدراتهم ومهاراتهم. َّ

كما تعمل بيئة منصة مايكروسفت تيمز على توسيع دائرة اتصاالت املتعلم واملعلم، وتسهل الوصول إلى المعلم في أي وقت يحتاجه فيه الطَّلاب، وكذلك لمجموعة الصفات التي تتمتَّع بها منصة مايكروسفت تيمز عن غيرها َّ ِ<br>آ .<br>من منصات التَّعلم الإلكترونية والتي تعلَّم طَّلاب المجموعة التَّجربِبية من خلالها، حيث تتميز بإمكانية وصول الطَّلاب َّ ِ<br>ا ِ<br>آ ِّ إليها في أي وقت، بخلاف منصة مدرستي التي تَّم تحديد دخول طَّلاب المرحلة المتوسطة والثَّانويَّة من الساعة َّ َّ َّ َّ السادسة \_<br>السادسة صباحا الى الثَّالثَّة عصَّرا، وطلاب المرحلة الابتدائيَّة من الساعة الثَّالثَّة عصَّرا إلى الثَّامنة مساءًا، وهي بذلك ً َّ ๎<br>: َّ َّ ِ<br>پر َّ تحد من وصول الطَّلاب إلى مقرراتهم وأنشطتهم، وكذلك يوجد في منصة مايكروسفت تيمز أدوات تفاعليَّة بين المعلم َّ َّ وطلابه، وكذلك بين الطَّلاب أنفسهم، مَّا يزبد من فرص التَّعلم بخلاف منصة مدرستي والتي تحتاج الى استدعاء َّ ِ<br>م ِ<br>آ منصة مايكروسفت تيمز للتَّواصل وزيادة التَّفاعل. َّ َّ

3- النتائج المتعلقة بالإجابة عن السؤال الثاني واختبار صحة الفرض الثاني:

تَم تحليل النَّتائج الإحصائية الخاصة بأداء طَّالبات المرحلة الثانوية عينة البحث في المجموعة التَّجريبيَّة ِ<br>ا َّ ์<br>ผู้<br>: َّ ֦֧֦֧֦֧<u>֓</u> (اللاتي استخدمن بيئة التَّعلم الإلكترونية منصة مايكروسفت تيمز) وطَّالبات المجموعة الضابطة (اللاتي استخدمن َّ َّ بيئة التَّعلم الإلكترونية منصة مدرستي) في التَّطبيق البعدي لمقياس تنمية مهارات التعلم الذاتي لدي طَّالبات المرحلة ٍ<br>أ َّ َّ الثانوية، وذلك لاختبار صحة الفرض الثَّاني الذي ينص على أنَّه "يوجد فرق ذو دلالة إحصائيَّة عند مستوى دلالة ्<br>द َّ َّ (0.05) بين متوسطي درجات طالبات المجموعة التَّجربِبيَّة (اللاتي استخدمن بيئة التَّعلم الإلكترونية منصة َّ َّ َّ مايكروسفت تيمز) وطَّالبات المجموعة الضابطة (اللاتي استخدمن بيئة التَّعلم الإلكترونية منصة مدرستي) في َّ ِ<br>آ مقياس تنمية مهارات التعلم الذاتي لصالح المجموعة التَّجريبيَّة." َّ َّ

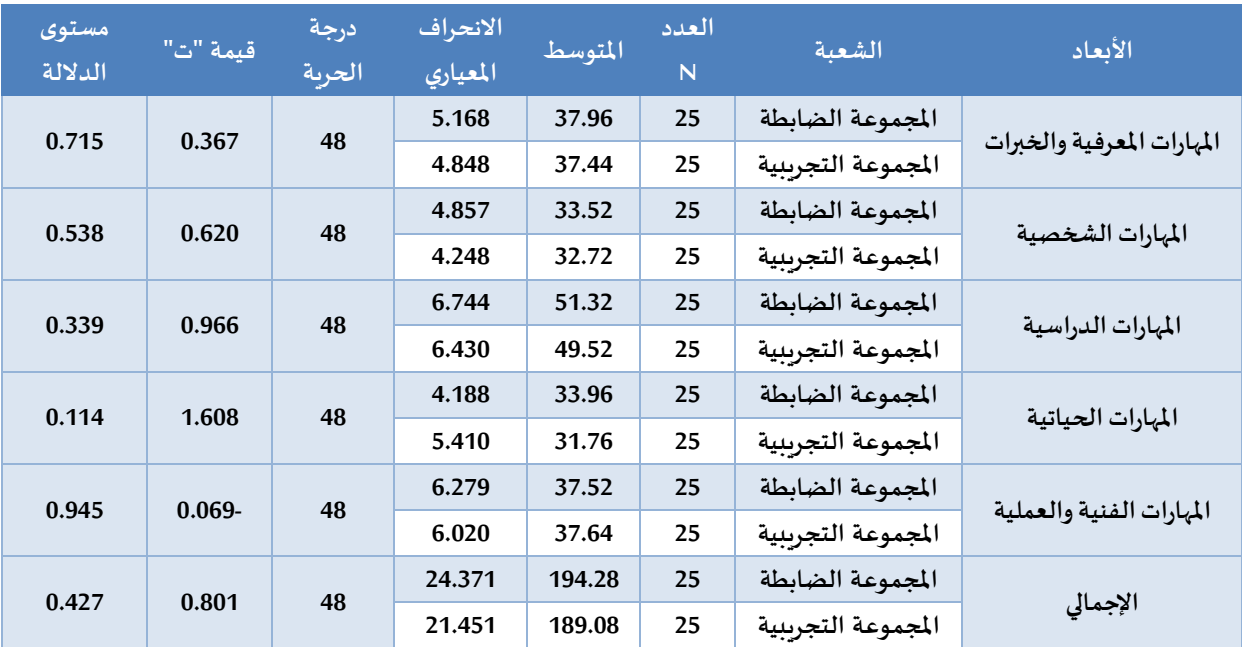

جدول (14) نتائج اختبار "ت" للمقارنة بين المتوسطين البعدي لدرجات طالبات المجموعة التَّجريبيَّة وطالبات المجموعة الضابطة **َّ َّ**

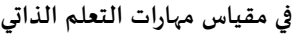

يتَّضح من نتائج جدول (14) عدم وجود فرق دال إحصائيًا عند مستوى دلالة (0.05) بين متوسطي درجات ا<br>په طالبات المجموعتين في التَّطبيق البعدي لمقياس تنمية مهارات التعلم الذاتي، كما يتَّضح أيضا أن طَالبات المجموعة َّ َ َّ التَّجريِبيَّة تساوت مع طالبات المجموعة الضابطة في مهارات التعلم الذاتي، ويظهر ذلك من متوسط درجات َّ َّ الطَّالبات، في التَّطبيق البعدي للمقياس، وهذا ما يوضحه شكل (13). َّ ِ<br>آ

**Journal of Educational and Psychological Sciences (JEPS) • Vol 7, Issue 17 (2023)**

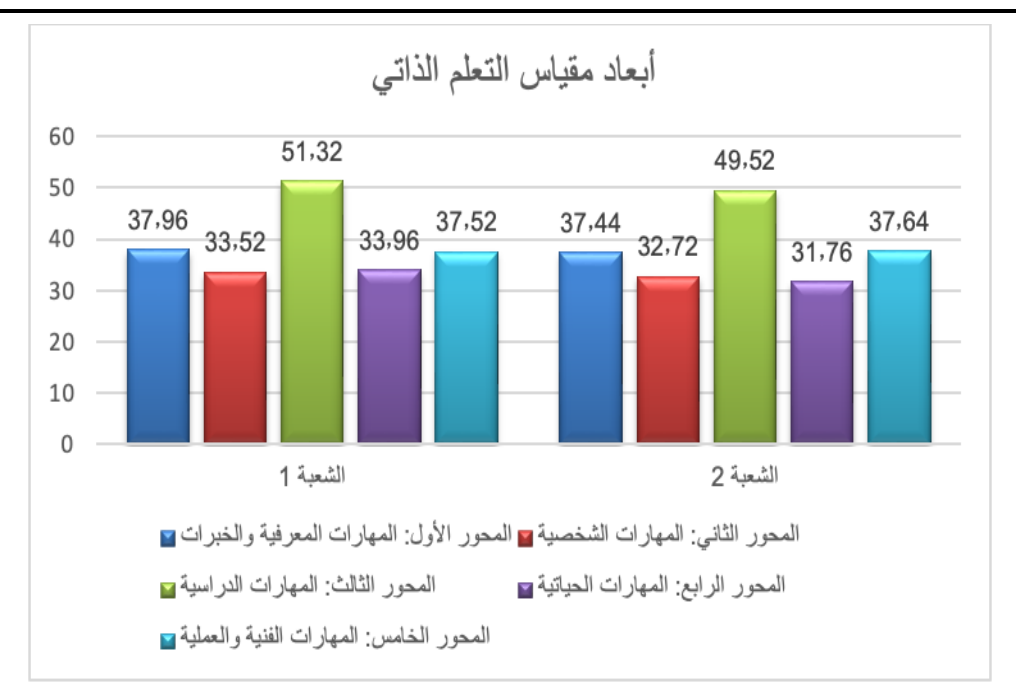

**َّ**شكل (13) متوسطات درجات طالبات المجموعة الَضابطة والتَّجريبيَّة لمقياس مهارات التعلم الذاتي **َّ َ**

ومًّا سبق يتم رفض الفرض الثَّاني من فروض البحث الذي ينص على أنّه "يوجد فرق ذو دلالة إحصائيَّة َّ .<br>.. َّ َّ عند مستوى دلالة (0.05) بين متوسطي درجات طَّالبات المجموعة التَّجريِبيَّة (اللاتي استخدمن بيئة التَّعلم َّ َّ ֦֧֦֧֦֦֧֦֧֦֧֦֦֦֧֦֦֦֦֦֪֦֦֝֝֝֟֓֡֟֓֡֟֓֡֟֓֡֟֓֟֓֡֟֟֓֡֟ ا<br>أ َّالإلكترونية منصة مايكروسفت تيمز) وطالبات المجموعة الضابطة (الذين استخدموا بيئة التَّعلم الإلكترونية منصة مدرستي) في مقياس مهارات التعلم الذاتي لصالح المجموعة التَّجريبيَّة. َّ َّ

وبمكن إرجاع النَّتائج السابقة الخاصة بالبحث التي تمثَّلت في أن طالبات المجموعة التَّجربِبية تساووا مع َّ ે<br>દૂ َّ طالبات المجموعـة الضابطة في مهارات التعلم الذاتي إلى أن كلا المجموعتين تعلَّمتا عبر بيئات تعلم إلكترونية نظَّرا ً<br>أ ۔<br>آ لظروف جائحة كورونا التي اجتاحت العالم الفترّة الماضية والتي اضطر فيها الطالبات بالتعلم عن بعد ومحاولة تطوير ֦֧֦֧֦֧֦֧֦֧֦֧֦֧ مهارات التعلم الذاتي لديهن، وهو مًا أحدث هذا التساوي في القيمة بينهما، وتتفق هذه النتيجة مع دارسة الربابعة ر<br>آ )2020( التي أشارت إلى وجود عالقة تبادلية بين التعليم عنُبعد والتعلم الذاتي، فكلما زاد مستوى التعليم عنُبعد زاد مستوى فاعلية التعلم الذاتي، حيث إن التعليم عن بعد يعتمد وبشكل مباشر على التعلم الذاتي وهو المحرك الداخلي للتعليم عن بعد لدى املتعلمين، كما أن املتعلمات لديهن رغبة ذاتية للتعلم وهو ما زاد من تنمية مهارات التعلم الذاتي عن طريق منصة مايكروسفت تيمزللمجموعتين معا، فعندما يكون لدى املتعلمة الرغبة الذاتية للتعلم يحفزها على الاطلاع والتفاعل مما يضمن تحقيق النتائج المرجوة، إضافة إلى ذلك توفر الأدوات والتكنولوجيا املناسبة، وسهولة الوصول إلى املحتوى، وثقافة التعلم التنظيمي التي تشجع وتيسر التعلم الذاتي كل ذلك ساهم في إيجاد بيئة مناسبة لتنمية مهارات التعلم الذاتي، كما أن منصة مايكروسفت تيمز، ومنصة مدرستي متشابهتان إلي حد كبير في طريقة التَّسجيل وآلية التَّعامل بخلاف التَّفاعل وأوقات الاستخدام. َّ َّ َّ

## **مناقشة النتائج:**

### **: النتائج املتعلقة بالتحصيل املعرفي: أوال ً**

يتَّضح من النَّتائج السابقة تفوق طالبات عينة البحث في المجموعة التَّجرِبية على المجموعة الضابطة عَصَّ َّ َّ ี<br>=<br>: ֦֧֦֧֦֧֦֧֦֧֦֧ׅ֧֦֧֡֡֝֜֓֜<br>֧֜֜֜<u>֓</u> َ َ وذلك في التَّطبيق البعدي للاختبار التَّحصيلي الخاص بالبيئة الإلكترونية للطالبات اللاتي تعلمن عبر منصة َّ َّ مايكروسفت تيمز، ويمكن أن نرجع هذه النَّتائج إلي ما تتميز به منصة مايكروسفت تيمز عن غيرها من منصات َّ

.<br>التَّعلم الإلكترونية الأخرى، والتي تعلَّم طَّلاب المجموعة التَّجربِبية من خلالها، حيث تتميز بإمكانية وصول الطَّالبات َّ َّ َّ ہ<br>آ إلهها في أي وقت بخالف منصة مدرستي التي يتم تحديد دخول الطالبات باملرحلة املتوسـطة والثانوية من السـاعة السادسة صباحا الى الثَّالثَّة عصرا، والمرحلة الابتدائية من الساعة الثَّالثَّة عصرا الى الثَّامنة مساء التي تحد من َّ َّ َّ َّ َّ وصول الطَّالبات إلى مقرراتهم وأنشطتهم، وكذلك إلى عدم وجود أساليب تفاعل في منصة مدرستي كما في منصة ِ<br>آ مايكروسفت تيمز.

**ثانيا: النتائج املتعلقة بمهارات التعلم الذاتي:**

\_\_<br>يتَّضح من النَّتائج السابقة تساوي طَّالبات المجموعتين التَّجرِبِية والضابطة في التَّطبيق البعدي لمقياس ِ<br>آ َّ َّ َّ تنمية مهارات التعلم الذاتي، وبِمكن أن نُرجع النَّتائج السابقة الخاصة بالبحث التي تمثَّلت في أن طالبات المجموعة َّ َّ ُ .<br>التَّجريبية تساووا مع طالبات المجموعة الضابطة في مهارات التعلم الذاتي إلى أن كلا المجموعتين تعلَّمتا عبر بيئات َّ تعلم إلكترونية نظَّرا لظروف جائحة كورونا التي اجتاحت العالم الفترّة الماضية والتي اضطر فيها الطالبات بالتعلم ֦֧֦֧֦֧<br>֧֝ ً عن بعد ومحاولة تطوير مهارات التعلم الذاتي لديهن، وهو مًا أحدث هذا التساوي في القيمة بينهما، كما أن المتعلمات ً<br>آ لديهن رغبة ذاتية للتعلم وهو ما زاد من تنمية مهارات التعلم الذاتي عن طريق منصة مايكروسفت تيمز للمجموعتين معا، فعندما يكون لدى المتعلمة الرغبة الذاتية للتعلم يحفزها على الاطلاع والتفاعل مما يضمن تحقيق النتائج الَمُرْجّوَة، إضافة إلى ذلك توفر الأدوات والتكنولوجيا المناسبة، وسهولة الوصول إلى المحتوى، وثقافة التعلم التنظيمي  $\overline{\phantom{a}}$ ֦֧֦֦֧֦֧֦֧֡֝֝֝ َ التي تشجع وتيسر التعلم الذاتي كل ذلك ساهم في إيجاد بيئة مناسبة لتنمية مهارات التعلم الذاتي، كما أن منصة مايكروسفت تيمز، ومنصة مدرستي متشابهتان إلي حد كبير في طريقة التَّسجيل وآلية التَّعامل بخلاف التَّفاعل َّ َّ ्<br>! وأوقات االستخدام.

# **خالصة نتائج البحث:**

- 1- يوجد فرق ذو دلالة إحصائية عند مستوى (0.05) بين متوسطي درجات طالبات المجموعتين التجريبية والضابطة في التطبيق البعدي للاختبار التحصيلي، لصالح طالبات المجموعة تجريبية.
- 2- لا يوجد فرق ذو دلالة إحصائية عند مستوى (0.05) بين متوسطي درجات طالبات المجموعتين التجرببية والضابطة في التطبيق البعدي ملهارات التعلم الذات.

# **توصيات البحث ومقترحاته.**

- 1- عمل دورات تدريبية للمعلمين المستجدين الذين لا يجيدون العمل مع هذه المنصة.
- 2- عدم إغلاق المنصة فترة طويلة، والثبات على تحديثات قد تم استيعابها من جمهور المستفيدين، والاستمرار في تقديم نشرات توعوية للمجتمع عبر الواتساب وتويتر وغيرهما، التي من شأنها شرح بعض أسرار املنصة وخفاياها، وطرق استخداماتها املثلى.
	- 3- تطوير المحتوى التعليمي ليكون في صورة الكترونية مدعمة بالمثيرات السمعية والبصرية والوسائط التفاعلية.
- 4- تطوير استراتيجيات للتعلم عبر المنصات التعليمية بحيث يكتسب كل من الطالب والمعلم إلى حد كبير مهارات التعلم الذاتي.
- 5- ضرورة انشاء ادارات للتعليم الالكتروني بكافة المناطق وتطوير البنى التحتية وتوفير خدمات دعم فني متقدم للمتعلمين على مدار الساعة.
- -6 مرحلة رياض األطفال التقنية تحتاج لصناع بيئة تعليمية قائمة على األلعاب الذين يحولون املعلومة لعامل جذب.
- -7 االستمرارباالستفادة من منصة مدرستي في التعليم العام حتى بعد تجاوز أزمة كورونا وتم وتضمين استخدامها لتقييم أداء املعلم.
	- 8- تصميم برامج تعليمية معتمدة من وزارة التعليم تتضمن مهارات التعلم الذاتي أو تضمنها لمناهج (الرباضيات).
- -9 االهتمام بتشجيع الطالبات للتعلم وتحسين مهاراتهم في التعلم الذاتي وتشجيعهم للمشاركة اإللكترونية الكاملة في املجتمع الرقمي، ومواكبة الجديد واملفيد في العملية التعليمية، وتوظيف خبراتهم في التعلم اإللكتروني ليستفيدوا من المصادر التعليمية في منصات التعلم الإلكتروني المختلفة، والاستفادة منها في عملية التعلم الذاتي. -10 السماح للطالبات باستخدام أجهزتهم الذكية في املدرسة مع توفيراإلنترنت لهم.
	- -11 كما تقترح الباحثة إجراء مزيد من البحوث حول كل من:
	- .1 استخدام بيئات التعلم اإللكترونية القائمة على املنصات التعليمية ضمن مجتمعات ومواد دراسية أخرى.
		- .2 أساليب تطويرمنصة مدرستي التعليمية.
		- .3 تنمية مهارات التعلم الذاتي باستخدام املستحدثات التكنولوجية الحديثة.
	- .4 واقع استخدام منصة مدرستي في املؤسسات التعليمية في اململكة العربية السعودية بعد زوال جائحة كورونا.
- 5. فاعلية استخدام استراتيجيات التعلم الإلكترونية لمنصات التعلم في تحسين التحصيل الدراسي في المواد العلمية وتنميته لبعض مهارات التعلم الذاتي لدى الطالبات.
	- .6 املعوقات التي تواجه معلمي التعليم العام وطالبه في أثناء العملية التعليمية املعتمدة على منصات التعلم.

# **قائمة املراجع**

### **ً أوال- املراجع بالعربية:**

- **-** الجريوي، سهام بنت سلمان )2017(. واقع استخدام الصور الرمزية في تصميم مقررات املنصات التعليمية اإللكترونية املفتوحة هائلة الالتحاق MOOCs، (رسالة ماجستير غير منشورة)، كلية التربية، جامعة الأميرة نورة بنت عبد الرحمن، الرباض، السعودية.
- **-** الربابعة، أماني )2020(. دور التعليم عن بعد في تعزيز التعلم الذاتي لدى طلبة جامعة الزرقاء الخاصة، مجلة جامعة فلسطين لألبحاث والدراسات، جامعة فلسطين.
- **-** السرور، ناديا )2016(. تقييم التفكير الناقد عند الطلبة املوهوبين امللتحقين بالبرأامج الخاصة والطلبة ذوي التحصيل املرتفع والعاديين في المدارس العادية. (رسالة ماجستير غير منشورة)، جامعة عمان العربية للدارسات العليا، عمان، الأردن.
- **-** شجراوي، لينا خالد )2017(. أثر املساقات اإللكترونية مفتوحة املصدرMOOCs في تحصيل طلبة كلية العلوم التربوية في الجامعة الهاشمية ومعيقات استخدامها. (رسالة ماجستير غير منشورة)، كلية الدارسات العليا، الجامعة الهاشمية، الزرقاء الأردن.
- العبيكان، ر<sub>ن</sub>م عبد المحسن. (2022). بناء مقياس لمهارات التعلم الذاتي للطلبة الجامعيين، مجلة كلية التربية- جامعة المنصورة  $.53-48$   $(117)$
- **-** الونوس، رويدا صالح )5193(. واقع توظيف تقنيات التعليم في تدريس مادة الرياضيات من وجهه نظر املدرسين، مجلة جامعة البعث، 11. (91).79-106.

### **ً ثانيا- املراجع باإلنجليز ية:**

- **-** Dabbagh, N. (2007). The online learner: Characteristics and pedagogical implications. Contemporary Issues in Technology and Teacher Education, 7(3). Retrieved from http://www.citejournal.org/vol7/ iss3/general/article1.cfm
- **-** Ezell, D. (2013). Determining a difference in self-directed learning readiness using the survey of adult learning traits. (Doctoral dissertation). Available from ProQuest Dissertations and Theses database. (UMI No. 3578818.)
- **-** Guglielmino, L. M. (1977). Development of the self-directed learning readiness scale (Doctoral dissertation). University of Georgia, Athens, GA.